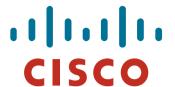

## BGP Techniques for Internet Service Providers

Philip Smith <pfs@cisco.com>

**APRICOT 2010** 

**Kuala Lumpur** 

23rd February - 5th March

#### **Presentation Slides**

Will be available on

ftp://ftp-eng.cisco.com

/pfs/seminars/APRICOT2010-BGP-Techniques.pdf

And on the APRICOT 2010 website

Feel free to ask questions any time

## **BGP Techniques for Internet Service Providers**

- BGP Basics
- Scaling BGP
- Using Communities
- Deploying BGP in an ISP network

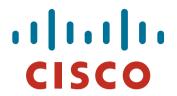

#### **BGP Basics**

What is BGP?

### **Border Gateway Protocol**

A Routing Protocol used to exchange routing information between different networks

Exterior gateway protocol

Described in RFC4271

RFC4276 gives an implementation report on BGP RFC4277 describes operational experiences using BGP

The Autonomous System is the cornerstone of BGP
 It is used to uniquely identify networks with a common routing policy

## **Autonomous System (AS)**

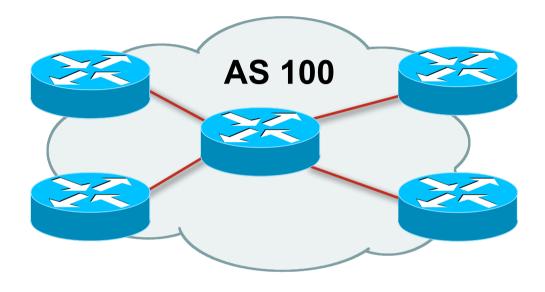

- Collection of networks with same routing policy
- Single routing protocol
- Usually under single ownership, trust and administrative control
- Identified by a unique 32-bit integer (ASN)

### **Autonomous System Number (ASN)**

Two ranges

0-65535 (original 16-bit range)

65536-4294967295 (32-bit range - RFC4893)

Usage:

0 and 65535 (reserved)

1-64495 (public Internet)

64496-64511 (documentation - RFC5398)

64512-65534 (private use only)

23456 (represent 32-bit range in 16-bit world)

65536-65551 (documentation - RFC5398)

65552-4294967295 (public Internet)

32-bit range representation specified in RFC5396
 Defines "asplain" (traditional format) as standard notation

## **Autonomous System Number (ASN)**

ASNs are distributed by the Regional Internet Registries

They are also available from upstream ISPs who are members of one of the RIRs

Current 16-bit ASN allocations up to 56319 have been made to the RIRs

Around 33500 are visible on the Internet

- The RIRs also have received 1024 32-bit ASNs each Out of 450 assignments, around 100 are visible on the Internet
- See www.iana.org/assignments/as-numbers

#### **BGP Basics**

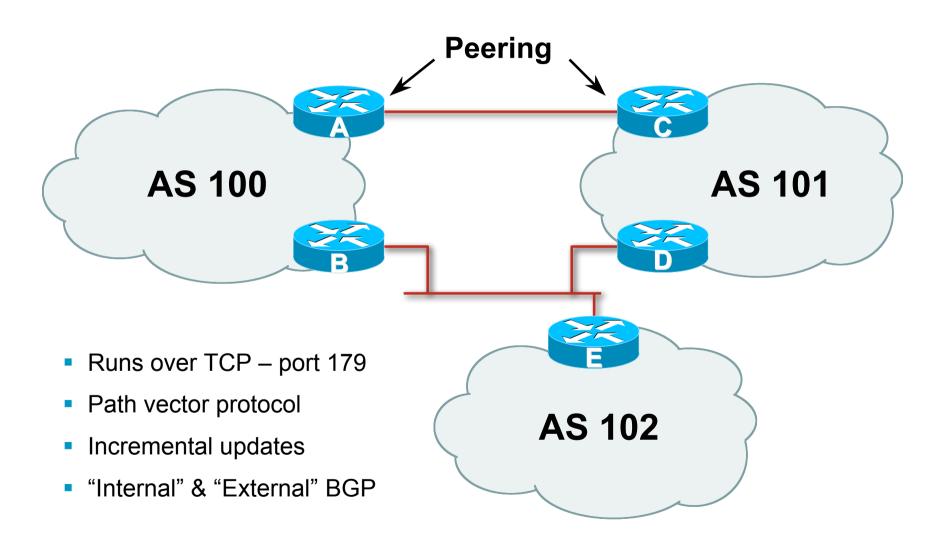

### **Demarcation Zone (DMZ)**

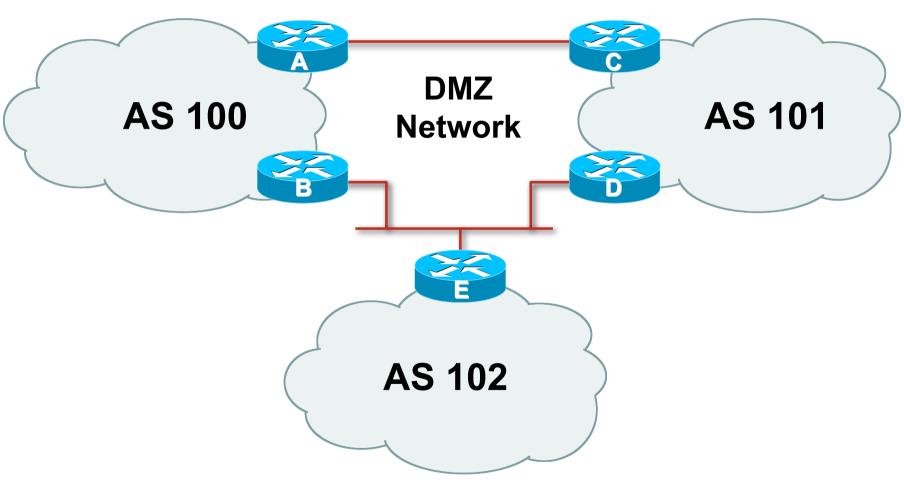

Shared network between ASes

### **BGP General Operation**

- Learns multiple paths via internal and external BGP speakers
- Picks the best path and installs in the forwarding table
- Best path is sent to external BGP neighbours
- Policies are applied by influencing the best path selection

#### eBGP & iBGP

- BGP used internally (iBGP) and externally (eBGP)
- iBGP used to carry some/all Internet prefixes across ISP backbone ISP's customer prefixes
- eBGP used to exchange prefixes with other ASes implement routing policy

#### **BGP/IGP** model used in ISP networks

Model representation

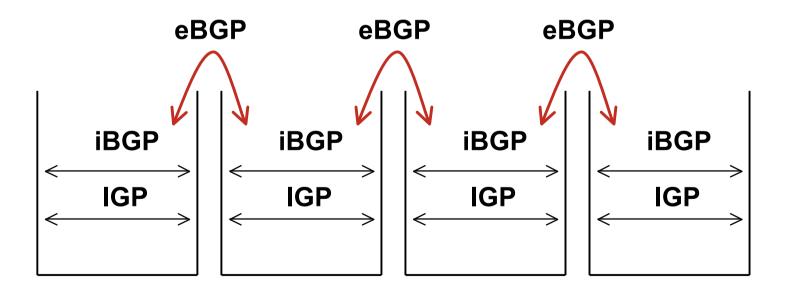

#### **External BGP Peering (eBGP)**

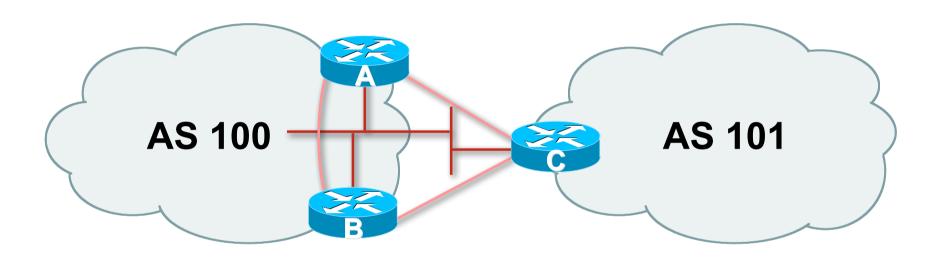

- Between BGP speakers in different AS
- Should be directly connected
- Never run an IGP between eBGP peers

## Internal BGP (iBGP)

- BGP peer within the same AS
- Not required to be directly connected
   IGP takes care of inter-BGP speaker connectivity
- iBGP speakers must to be fully meshed:
  - They originate connected networks
  - They pass on prefixes learned from outside the ASN
  - They do not pass on prefixes learned from other iBGP speakers

## **Internal BGP Peering (iBGP)**

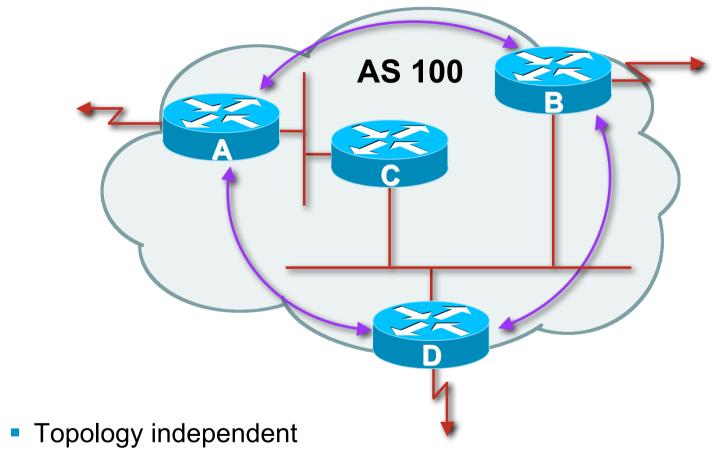

 Each iBGP speaker must peer with every other iBGP speaker in the AS

#### **Peering to Loopback Interfaces**

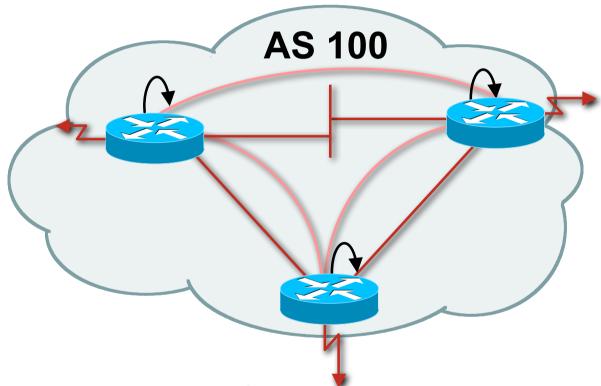

- Peer with loop-back interface
   Loop-back interface does not go down ever!
- Do not want iBGP session to depend on state of a single interface or the physical topology

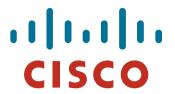

#### **BGP** Attributes

**Information about BGP** 

#### **AS-Path**

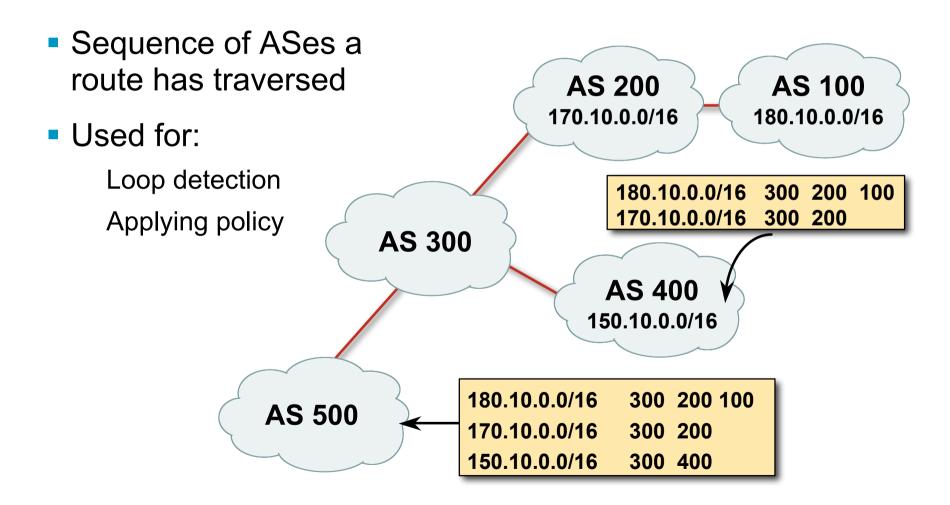

## AS-Path (with 16 and 32-bit ASNs)

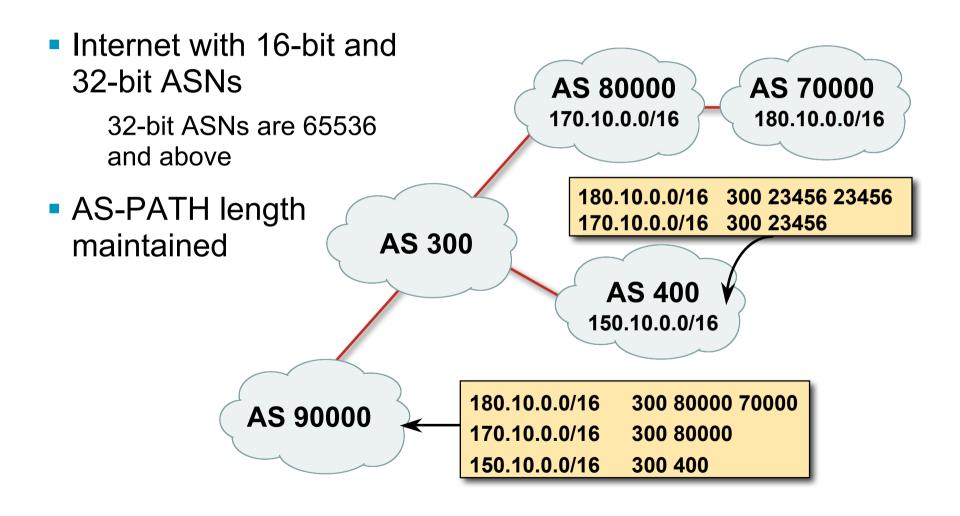

### **AS-Path loop detection**

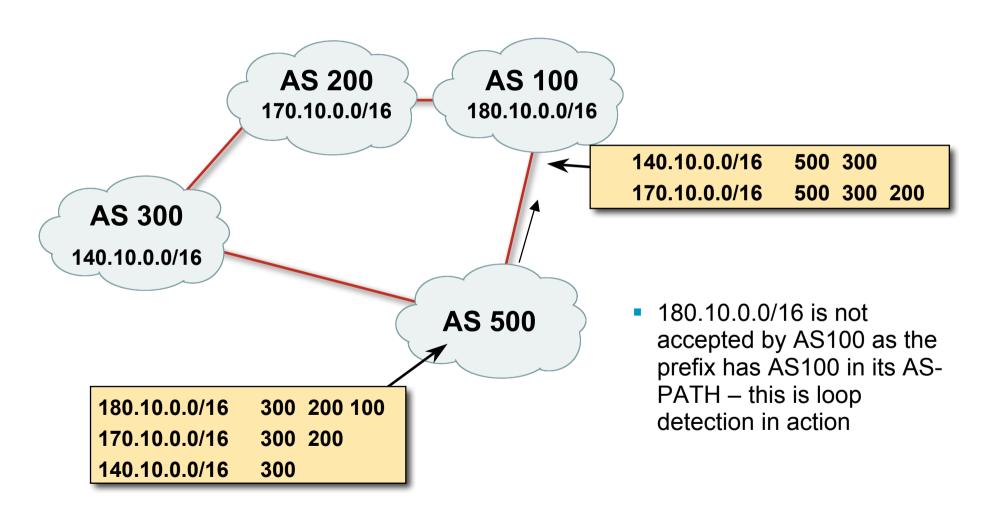

#### **Next Hop**

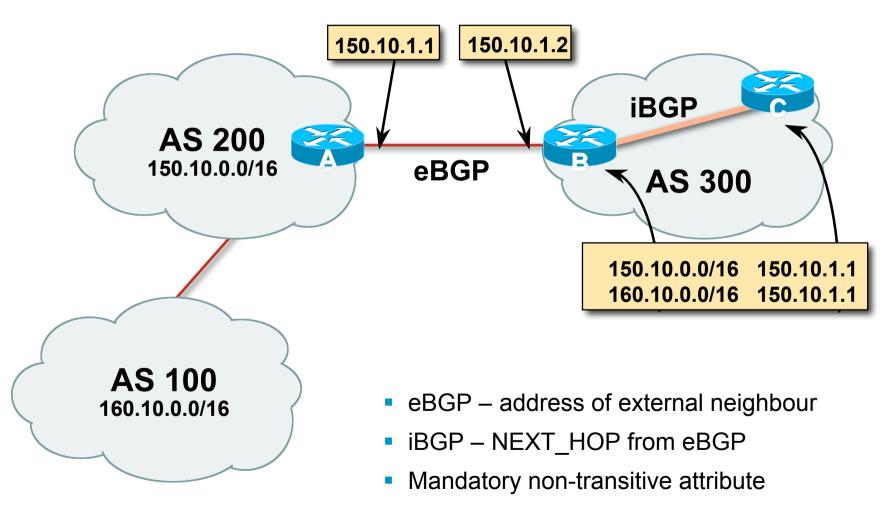

#### **iBGP Next Hop**

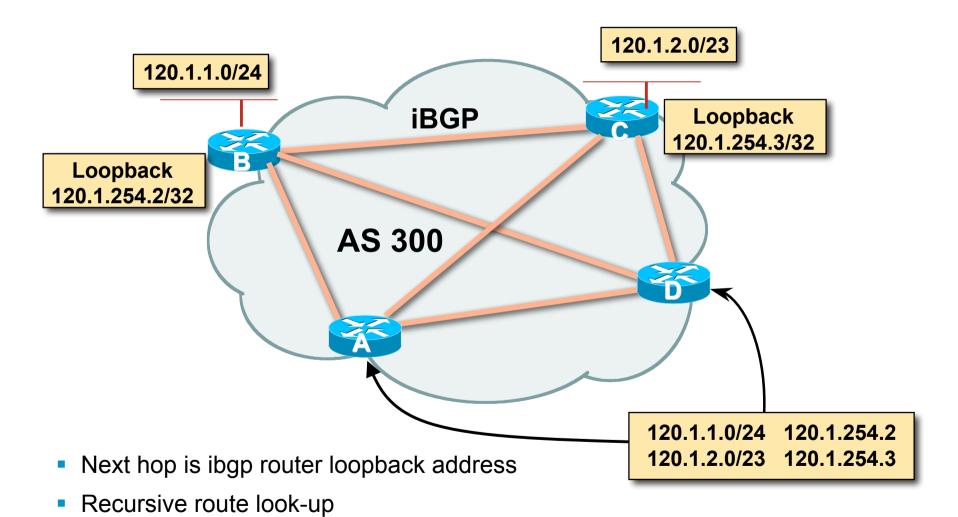

#### **Third Party Next Hop**

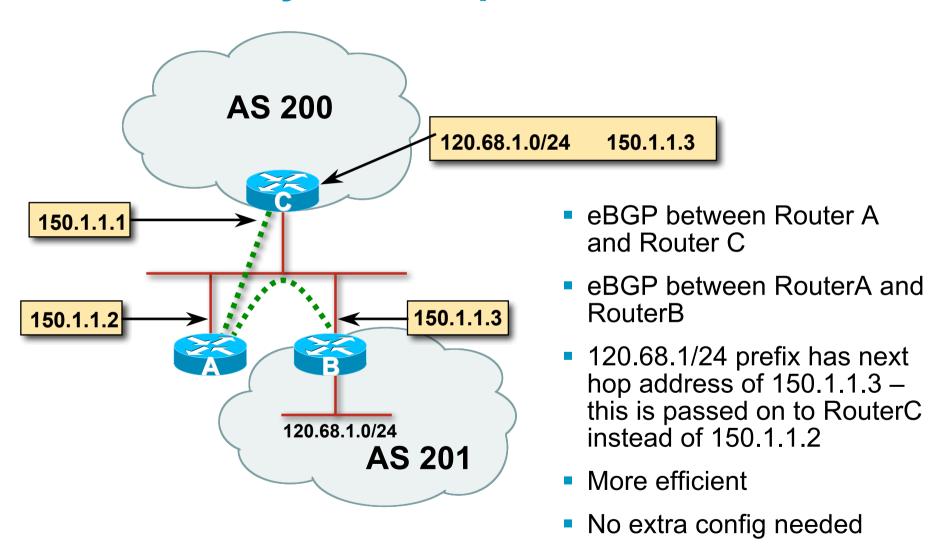

#### **Next Hop Best Practice**

 BGP default is for external next-hop to be propagated unchanged to iBGP peers

This means that IGP has to carry external next-hops

Forgetting means external network is invisible

With many eBGP peers, it is unnecessary extra load on IGP

 ISP Best Practice is to change external next-hop to be that of the local router

## **Next Hop (Summary)**

- IGP should carry route to next hops
- Recursive route look-up
- Unlinks BGP from actual physical topology
- Change external next hops to that of local router
- Allows IGP to make intelligent forwarding decision

## Origin

- Conveys the origin of the prefix
- Historical attribute
   Used in transition from EGP to BGP
- Transitive and Mandatory Attribute
- Influences best path selection
- Three values: IGP, EGP, incomplete
   IGP generated by BGP network statement

EGP – generated by EGP

incomplete – redistributed from another routing protocol

#### **Aggregator**

- Conveys the IP address of the router or BGP speaker generating the aggregate route
- Optional & transitive attribute
- Useful for debugging purposes
- Does not influence best path selection

#### **Local Preference**

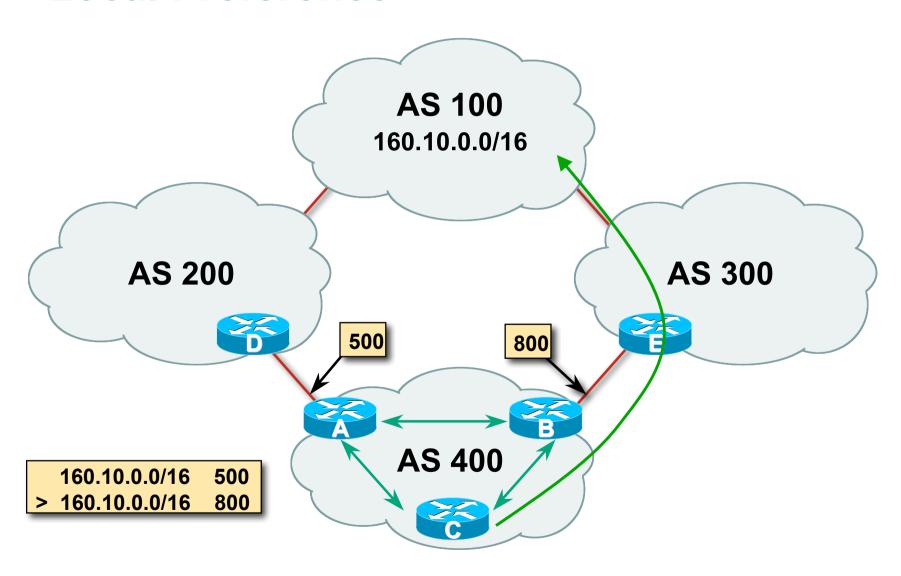

#### **Local Preference**

- Non-transitive and optional attribute
- Local to an AS non-transitive
   Default local preference is 100 (IOS)
- Used to influence BGP path selection determines best path for outbound traffic
- Path with highest local preference wins

### **Multi-Exit Discriminator (MED)**

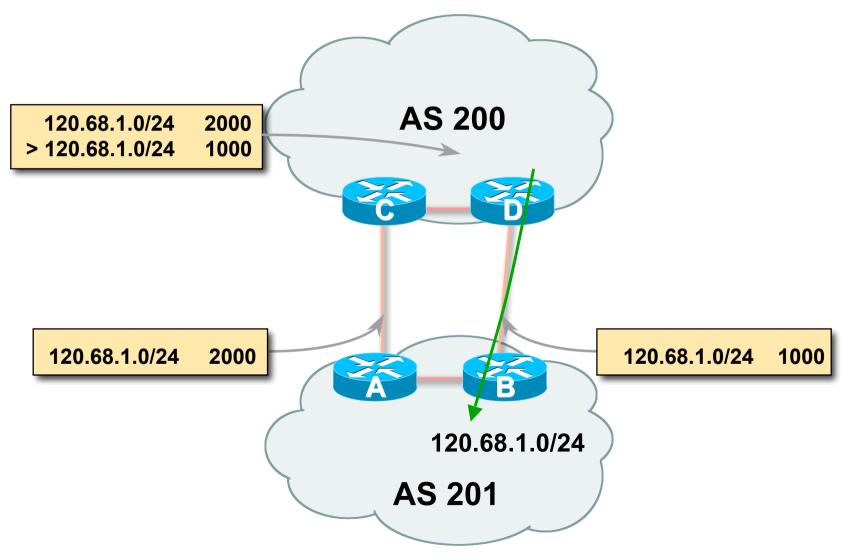

#### **Multi-Exit Discriminator**

- Inter-AS non-transitive & optional attribute
- Used to convey the relative preference of entry points determines best path for inbound traffic
- Comparable if paths are from same AS
   Implementations have a knob to allow comparisons of MEDs from different ASes
- Path with lowest MED wins
- Absence of MED attribute implies MED value of zero (RFC4271)

#### Multi-Exit Discriminator "metric confusion"

MED is non-transitive and optional attribute

Some implementations send learned MEDs to iBGP peers by default, others do not

Some implementations send MEDs to eBGP peers by default, others do not

 Default metric varies according to vendor implementation

Original BGP spec (RFC1771) made no recommendation

Some implementations said that absence of metric was equivalent to 0

Other implementations said that absence of metric was equivalent to 2<sup>32</sup>-1 (highest possible) or 2<sup>32</sup>-2

Potential for "metric confusion"

## Community

- Communities are described in RFC1997
   Transitive and Optional Attribute
- 32 bit integer

Represented as two 16 bit integers (RFC1998)

Common format is <local-ASN>:xx

0:0 to 0:65535 and 65535:0 to 65535:65535 are reserved

- Used to group destinations
   Each destination could be member of multiple communities
- Very useful in applying policies within and between ASes

# **Community Example** (before)

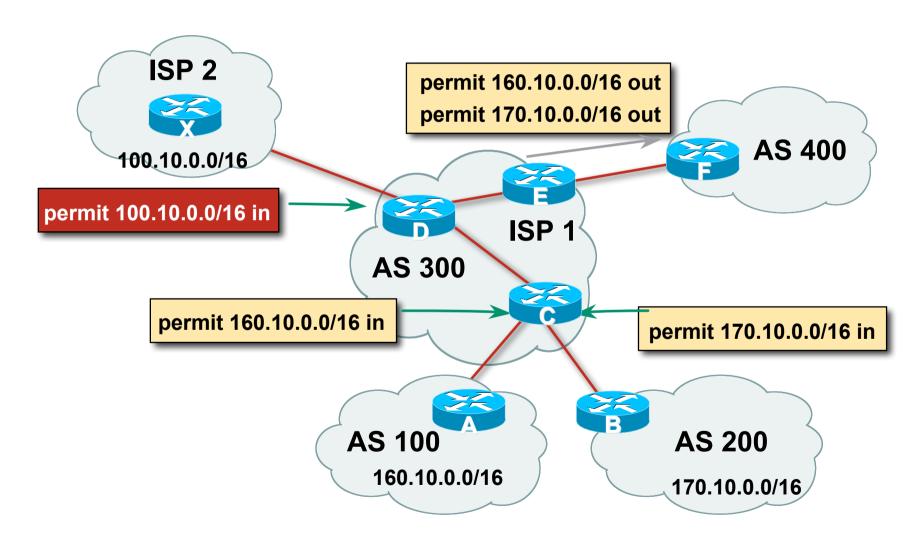

# **Community Example** (after)

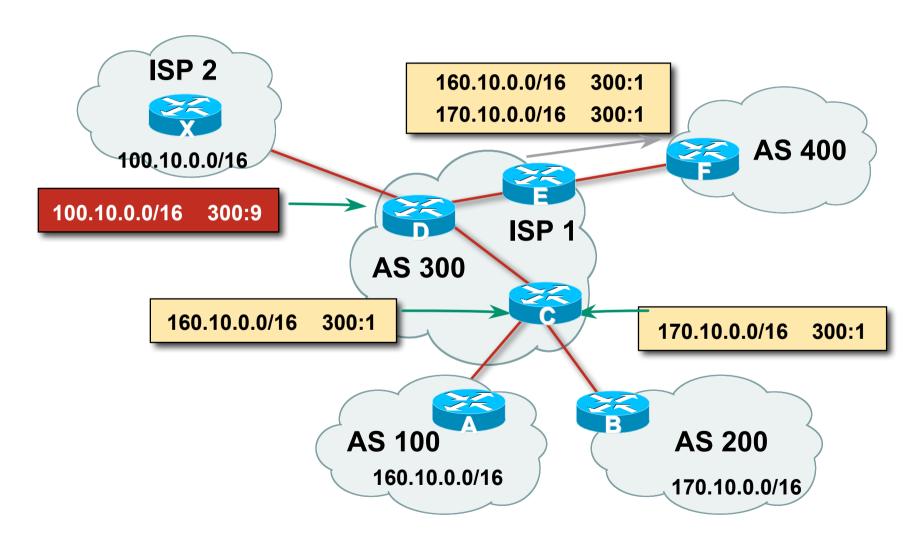

#### **Well-Known Communities**

Several well known communities

www.iana.org/assignments/bgp-well-known-communities

no-export
 65535:65281
 do not advertise to any eBGP peers

- no-advertise
   do not advertise to any BGP peer
- no-export-subconfed 65535:65283
   do not advertise outside local AS (only used with confederations)
- no-peer
   do not advertise to bi-lateral peers (RFC3765)

#### **No-Export Community**

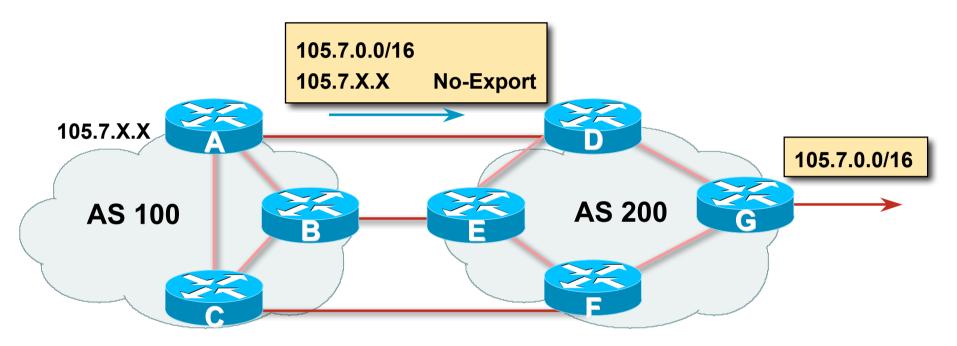

- AS100 announces aggregate and subprefixes
   Intention is to improve loadsharing by leaking subprefixes
- Subprefixes marked with no-export community
- Router G in AS200 does not announce prefixes with no-export community set

**No-Peer Community** 

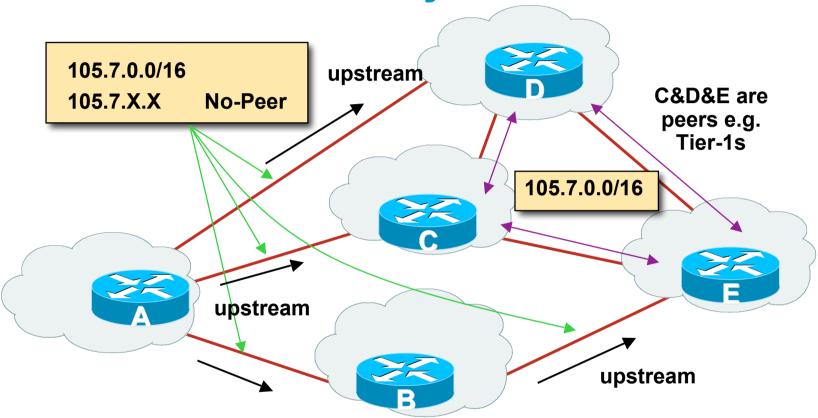

 Sub-prefixes marked with no-peer community are not sent to bi-lateral peers

They are only sent to upstream providers

## **Community Implementation details**

Community is an optional attribute

Some implementations send communities to iBGP peers by default, some do not

Some implementations send communities to eBGP peers by default, some do not

Being careless can lead to community "confusion"

ISPs need consistent community policy within their own networks

And they need to inform peers, upstreams and customers about their community expectations

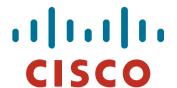

### **BGP Path Selection Algorithm**

Why Is This the Best Path?

## BGP Path Selection Algorithm for IOS Part One

- Do not consider path if no route to next hop
- Do not consider iBGP path if not synchronised (Cisco IOS only)
- Highest weight (local to router)
- Highest local preference (global within AS)
- Prefer locally originated route
- Shortest AS path

## BGP Path Selection Algorithm for IOS Part Two

- Lowest origin codeIGP < EGP < incomplete</li>
- Lowest Multi-Exit Discriminator (MED)

If bgp deterministic-med, order the paths before comparing

(BGP spec does not specify in which order the paths should be compared. This means best path depends on order in which the paths are compared.)

If bgp always-compare-med, then compare for all paths otherwise MED only considered if paths are from the same AS (default)

## BGP Path Selection Algorithm for IOS Part Three

- Prefer eBGP path over iBGP path
- Path with lowest IGP metric to next-hop
- Lowest router-id (originator-id for reflected routes)
- Shortest Cluster-List
  Client must be aware of Route Reflector attributes!
- Lowest neighbour IP address

### **BGP Path Selection Algorithm**

In multi-vendor environments:

Make sure the path selection processes are understood for each brand of equipment

Each vendor has slightly different implementations, extra steps, extra features, etc

Watch out for possible MED confusion

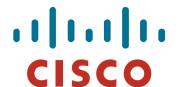

### Applying Policy with BGP

**Controlling Traffic Flow & Traffic Engineering** 

# Applying Policy in BGP: Why?

- Network operators rarely "plug in routers and go"
- External relationships:

Control who they peer with

Control who they give transit to

Control who they get transit from

Traffic flow control:

Efficiently use the scarce infrastructure resources (external link load balancing)

Congestion avoidance

Terminology: Traffic Engineering

## Applying Policy in BGP: How?

#### Policies are applied by:

Setting BGP attributes (local-pref, MED, AS-PATH, community), thereby influencing the path selection process

Advertising or Filtering prefixes

Advertising or Filtering prefixes according to ASN and AS-PATHs

Advertising or Filtering prefixes according to Community membership

## **Applying Policy with BGP: Tools**

• Most implementations have tools to apply policies to BGP:

Prefix manipulation/filtering

AS-PATH manipulation/filtering

Community Attribute setting and matching

 Implementations also have policy language which can do various match/set constructs on the attributes of chosen BGP routes

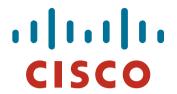

**Extending BGP** 

- Documented in RFC2842
- Capabilities parameters passed in BGP open message
- Unknown or unsupported capabilities will result in NOTIFICATION message
- Codes:

0 to 63 are assigned by IANA by IETF consensus 64 to 127 are assigned by IANA "first come first served" 128 to 255 are vendor specific

#### Current capabilities are:

| 0  | Reserved                                    | [RFC3392] |
|----|---------------------------------------------|-----------|
| 1  | Multiprotocol Extensions for BGP-4          | [RFC4760] |
| 2  | Route Refresh Capability for BGP-4          | [RFC2918] |
| 3  | Outbound Route Filtering Capability         | [RFC5291] |
| 4  | Multiple routes to a destination capability | [RFC3107] |
| 5  | Extended Next Hop Encoding                  | [RFC5549] |
| 64 | Graceful Restart Capability                 | [RFC4724] |
| 65 | Support for 4 octet ASNs                    | [RFC4893] |
| 66 | Deprecated                                  |           |
| 67 | Support for Dynamic Capability              | [ID]      |
| 68 | Multisession BGP                            | [ID]      |

See www.iana.org/assignments/capability-codes

Multiprotocol extensions

This is a whole different world, allowing BGP to support more than IPv4 unicast routes

Examples include: v4 multicast, IPv6, v6 multicast, VPNs Another tutorial (or many!)

- Route refresh is a well known scaling technique covered shortly
- 32-bit ASNs have recently arrived
- The other capabilities are still in development or not widely implemented or deployed yet

#### **BGP for Internet Service Providers**

- BGP Basics
- Scaling BGP
- Using Communities
- Deploying BGP in an ISP network

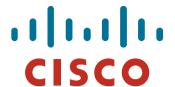

## **BGP Scaling Techniques**

### **BGP Scaling Techniques**

How does a service provider:

Scale the iBGP mesh beyond a few peers?

Implement new policy without causing flaps and route churning?

Keep the network stable, scalable, as well as simple?

### **BGP Scaling Techniques**

- Route Refresh
- Route Reflectors
- Confederations
- Deploying 4-byte ASNs

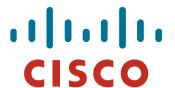

### **Dynamic Reconfiguration**

**Route Refresh** 

#### **Route Refresh**

- BGP peer reset required after every policy change Because the router does not store prefixes which are rejected by policy
- Hard BGP peer reset:
   Terminates BGP peering & Consult

Terminates BGP peering & Consumes CPU Severely disrupts connectivity for all networks

Soft BGP peer reset (or Route Refresh):

BGP peering remains active

Impacts only those prefixes affected by policy change

### **Route Refresh Capability**

- Facilitates non-disruptive policy changes
- For most implementations, no configuration is needed
   Automatically negotiated at peer establishment
- No additional memory is used
- Requires peering routers to support "route refresh capability" – RFC2918

### **Dynamic Reconfiguration**

- Use Route Refresh capability if supported find out from the BGP neighbour status display Non-disruptive, "Good For the Internet"
- If not supported, see if implementation has a workaround
- Only hard-reset a BGP peering as a last resort

Consider the impact to be equivalent to a router reboot

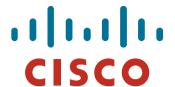

#### Route Reflectors

Scaling the iBGP mesh

### Scaling iBGP mesh

Avoid ½n(n-1) iBGP mesh

n=1000 ⇒ nearly half a million ibgp sessions!

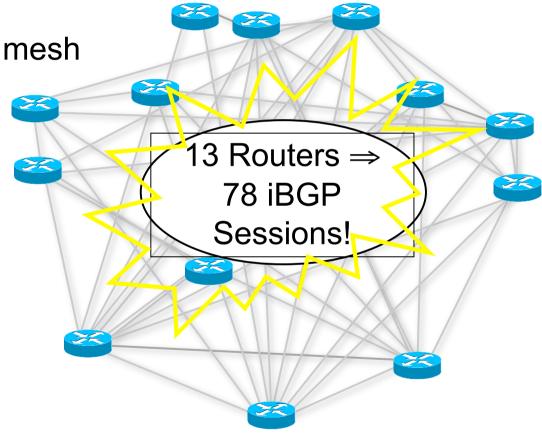

Two solutions

Route reflector – simpler to deploy and run

Confederation – more complex, has corner case advantages

### Route Reflector: Principle

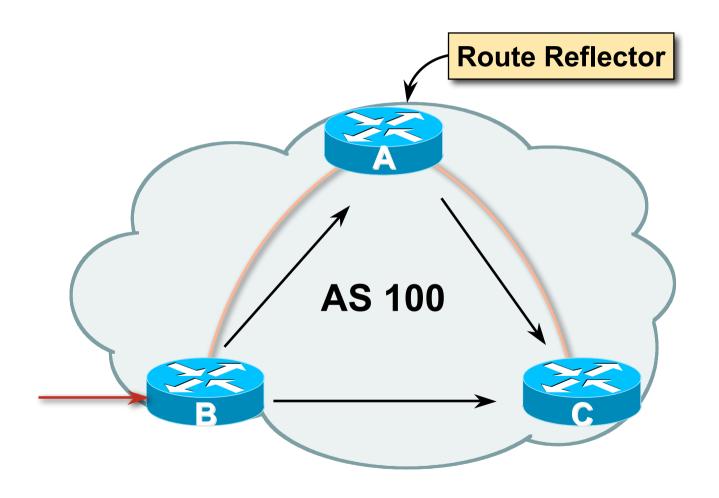

#### **Route Reflector**

- Reflector receives path from clients and non-clients
- Selects best path
- If best path is from client, reflect to other clients and non-clients
- If best path is from non-client, reflect to clients only
- Non-meshed clients
- Described in RFC4456

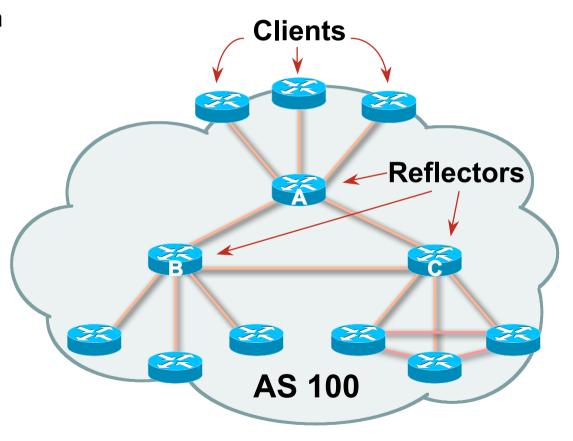

### **Route Reflector: Topology**

- Divide the backbone into multiple clusters
- At least one route reflector and few clients per cluster
- Route reflectors are fully meshed
- Clients in a cluster could be fully meshed
- Single IGP to carry next hop and local routes

#### Route Reflector: Loop Avoidance

Originator\_ID attribute

Carries the RID of the originator of the route in the local AS (created by the RR)

Cluster list attribute

The local cluster-id is added when the update is sent by the RR Best to set cluster-id is from router-id (address of loopback) (Some ISPs use their own cluster-id assignment strategy – but needs to be well documented!)

#### **Route Reflector: Redundancy**

• Multiple RRs can be configured in the same cluster – not advised!

All RRs in the cluster must have the same cluster-id (otherwise it is a different cluster)

- A router may be a client of RRs in different clusters
  - Common today in ISP networks to overlay two clusters redundancy achieved that way
  - → Each client has two RRs = redundancy

### **Route Reflector: Redundancy**

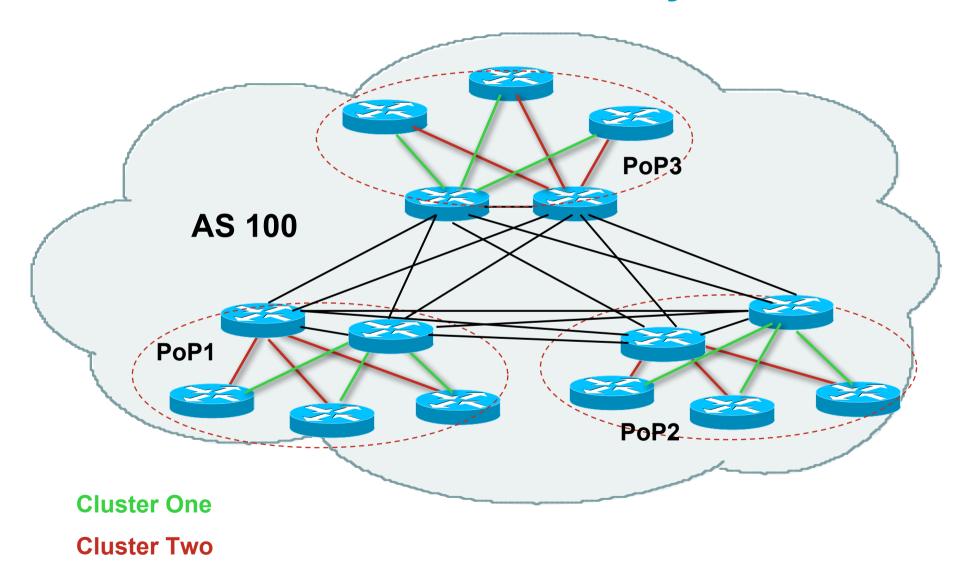

#### **Route Reflector: Benefits**

- Solves iBGP mesh problem
- Packet forwarding is not affected
- Normal BGP speakers co-exist
- Multiple reflectors for redundancy
- Easy migration
- Multiple levels of route reflectors

#### **Route Reflector: Deployment**

• Where to place the route reflectors?

Always follow the physical topology!

This will guarantee that the packet forwarding won't be affected

Typical ISP network:

PoP has two core routers

Core routers are RR for the PoP

Two overlaid clusters

#### **Route Reflector: Migration**

Typical ISP network:

Core routers have fully meshed iBGP
Create further hierarchy if core mesh too big
Split backbone into regions

Configure one cluster pair at a time

Eliminate redundant iBGP sessions

Place maximum one RR per cluster

Easy migration, multiple levels

## **Route Reflector: Migration**

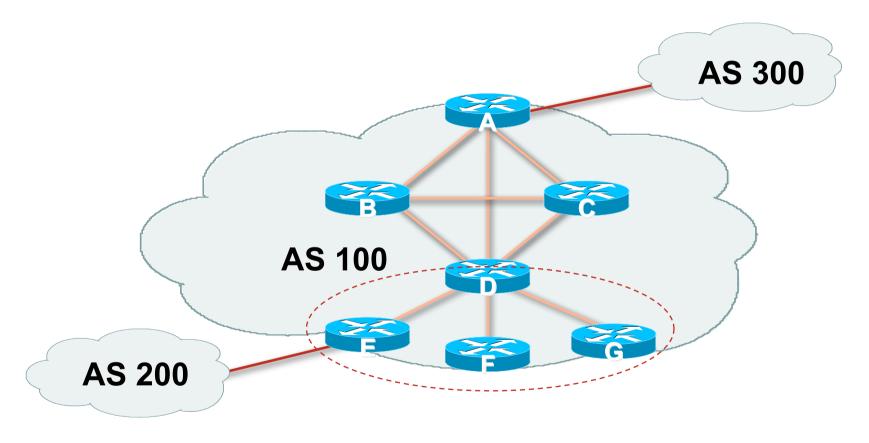

• Migrate small parts of the network, one part at a time

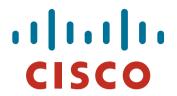

#### **BGP Confederations**

#### **Confederations**

Divide the AS into sub-AS

eBGP between sub-AS, but some iBGP information is kept

Preserve NEXT\_HOP across the sub-AS (IGP carries this information)

Preserve LOCAL\_PREF and MED

- Usually a single IGP
- Described in RFC5065

# **Confederations (Cont.)**

Visible to outside world as single AS – "Confederation Identifier"

Each sub-AS uses a number from the private AS range (64512-65534)

iBGP speakers in each sub-AS are fully meshed

The total number of neighbours is reduced by limiting the full mesh requirement to only the peers in the sub-AS

Can also use Route-Reflector within sub-AS

#### **Confederations**

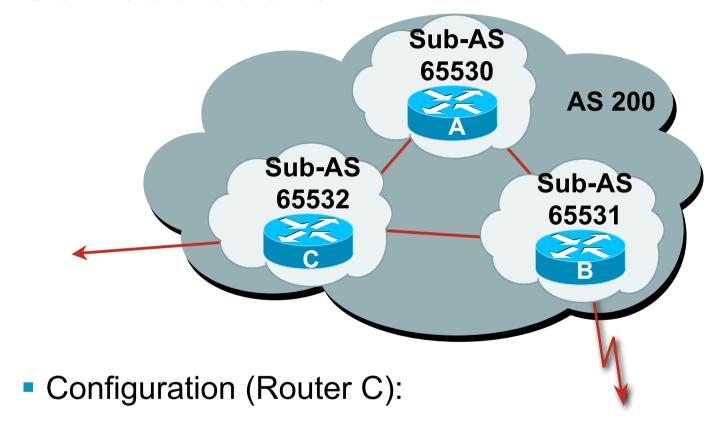

bgp confederation identifier 200 bgp confederation peers 65530 65531 neighbor 141.153.12.1 remote-as 65530 neighbor 141.153.17.2 remote-as 65531

## **Confederations: AS-Sequence**

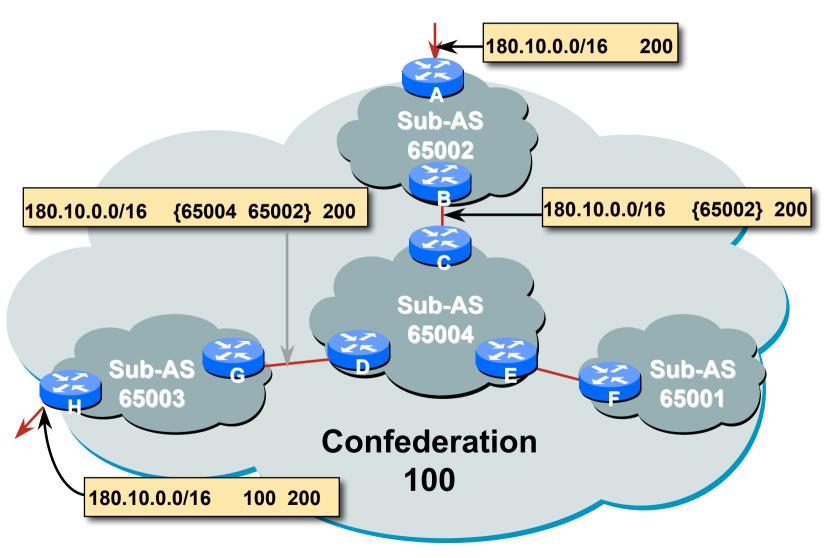

### **Route Propagation Decisions**

Same as with "normal" BGP:

From peer in same sub-AS → only to external peers

From external peers → to all neighbors

"External peers" refers to

Peers outside the confederation

Peers in a different sub-AS

Preserve LOCAL\_PREF, MED and NEXT\_HOP

#### **RRs or Confederations**

|                     | Internet<br>Connectivity      | Multi-Level<br>Hierarchy | Policy<br>Control | Scalability | Migration<br>Complexity |
|---------------------|-------------------------------|--------------------------|-------------------|-------------|-------------------------|
| Confederations      | Anywhere<br>in the<br>Network | Yes                      | Yes               | Medium      | Medium<br>to High       |
| Route<br>Reflectors | Anywhere<br>in the<br>Network | Yes                      | Yes               | Very High   | Very Low                |

Most new service provider networks now deploy Route Reflectors from Day One

## More points about Confederations

 Can ease "absorbing" other ISPs into you ISP – e.g., if one ISP buys another

Or can use AS masquerading feature available in some implementations to do a similar thing

 Can use route-reflectors with confederation sub-AS to reduce the sub-AS iBGP mesh

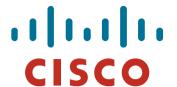

## Deploying 32-bit ASNs

How to support customers using the extended ASN range

#### 32-bit ASNs

Standards documents

Description of 32-bit ASNs

www.rfc-editor.org/rfc/rfc4893.txt

Textual representation

www.rfc-editor.org/rfc/rfc5396.txt

New extended community

www.rfc-editor.org/rfc/rfc5668.txt

 AS 23456 is reserved as interface between 16-bit and 32-bit ASN world

## 32-bit ASNs – terminology

- 16-bit ASNs
   Refers to the range 0 to 65535
- 32-bit ASNs
   Refers to the range 65536 to 4294967295
   (or the extended range)
- 32-bit ASN poolRefers to the range 0 to 4294967295

## **Getting a 32-bit ASN**

Sample RIR policy

www.apnic.net/docs/policy/asn-policy.html

- From 1st January 2007
   32-bit ASNs were available on request
- From 1st January 2009
   32-bit ASNs were assigned by default
   16-bit ASNs were only available on request
- From 1st January 2010
   No distinction ASNs assigned from the 32-bit pool

## Representation

Representation of 0-4294967295 ASN range

Most operators favour traditional format (asplain)

A few prefer dot notation (X.Y):

asdot for 65536-4294967295, e.g 2.4

asdot+ for 0-4294967295, e.g 0.64513

But regular expressions will have to be completely rewritten for asdot and asdot+!!!

For example:

^[0-9]+\$ matches any ASN (16-bit and asplain)

This and equivalents extensively used in BGP multihoming configurations for traffic engineering

Equivalent regexp for asdot is: ^([0-9]+)|([0-9]+\.[0-9]+)\$

Equivalent regexp for asdot+ is: ^[0-9]+\.[0-9]+\$

## **Changes**

- 32-bit ASNs are backwardly compatible with 16-bit ASNs
- There is no flag day
- You do NOT need to:

Throw out your old routers

Replace your 16-bit ASN with a 32-bit ASN

You do need to be aware that:

Your customers will come with 32-bit ASNs

ASN 23456 is not a bogon!

You will need a router supporting 32-bit ASNs to use a 32-bit ASN locally

 If you have a proper BGP implementation, 32-bit ASNs will be transported silently across your network

#### How does it work?

- If local router and remote router supports 32-bit ASNs
   BGP peering is configured as normal using the 32-bit ASN
- If local router and remote router does not support 32-bit ASNs

BGP peering can only use a 16-bit ASN

 If local router only supports 16-bit ASN and remote router/network has a 32-bit ASN

Compatibility mode is initiated...

### **Compatibility Mode:**

- Local router only supports 16-bit ASN and remote router uses 32bit ASN
- BGP peering initiated:

Remote asks local if 32-bit supported (BGP capability negotiation) When local says "no", remote then presents AS23456 Local needs to be configured to peer with remote using AS23456

BGP peering initiated (cont):

BGP session established using AS23456
32-bit ASN included in a new BGP attribute called AS4\_PATH
(as opposed to AS\_PATH for 16-bit ASNs)

Result:

16-bit ASN world sees 16-bit ASNs and 23456 standing in for 32-bit ASNs

32-bit ASN world sees 16 and 32-bit ASNs

#### **Example:**

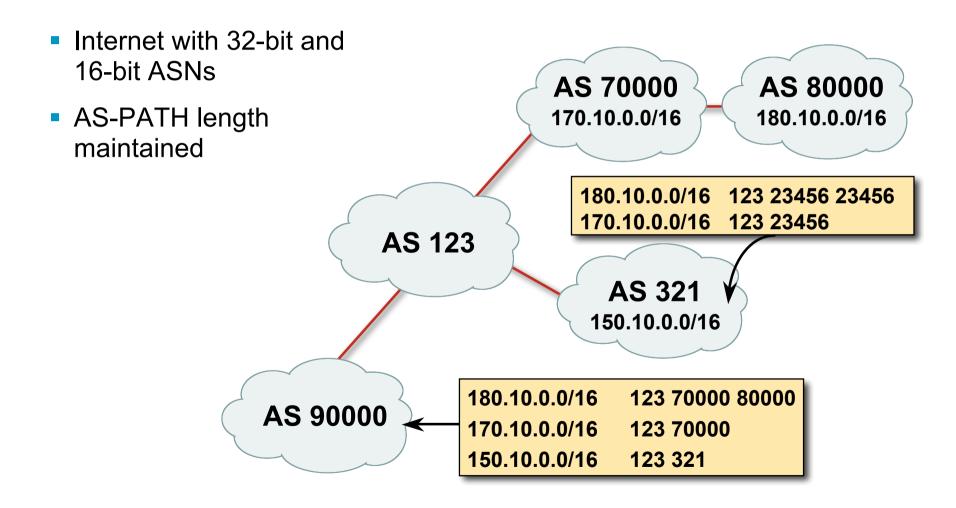

## What has changed?

Two new BGP attributes:

AS4 PATH

Carries 32-bit ASN path info

AS4 AGGREGATOR

Carries 32-bit ASN aggregator info

Well-behaved BGP implementations will simply pass these along if they don't understand them

AS23456 (AS\_TRANS)

## What do they look like?

IPv4 prefix originated by AS3.5
 as4-7200#sh ip bgp 145.125.0.0/20
 BGP routing table entry for 145.125.0.0/20, version 58734
 Paths: (1 available, best #1, table default)
 asdot
 2.0 12654 3.5
 204.69.200.25 from 204.69.200.25 (204.69.200.25)
 Origin IGP, localpref 100, valid, internal, best

### What do they look like?

• IPv4 prefix originated by AS196613 But 16-bit AS world view:

AS

```
BGP-view1>sh ip bgp 145.125.0.0/20

BGP routing table entry for 145.125.0.0/20, version 113382

Paths: (1 available, best #1, table Default-IP-Routing-Table)

23456 12654 23456

204.69.200.25 from 204.69.200.25 (204.69.200.25)

Origin IGP, localpref 100, valid, external, best

Transition
```

### If 32-bit ASN not supported:

- Inability to distinguish between peer ASes using 32-bit ASNs
   They will all be represented by AS23456
   Could be problematic for transit provider's policy
- Inability to distinguish prefix's origin AS
   How to tell whether origin is real or fake?
   The real and fake both represented by AS23456
   (There should be a better solution here!)
- Incorrect NetFlow summaries:

Prefixes from 32-bit ASNs will all be summarised under AS23456 Traffic statistics need to be measured per prefix and aggregated Makes it hard to determine peerability of a neighbouring network

# Implementations (Jan 2010)

- Cisco IOS-XR 3.4 onwards
- Cisco IOS-XE 2.3 onwards
- Cisco IOS 12.0(32)S12, 12.4(24)T, 12.2SRE
- Cisco NX-OS 4.0(1)
- Quagga (patches for 0.99.6)
- OpenBGPd (patches for 3.9 & 4.0)
- Juniper JunOSe 4.1.0 & JunOS 9.1
- Redback SEOS
- Force10 FTOS7.7.1 onwards

http://as4.cluepon.net/index.php/Software\_Support for a complete list

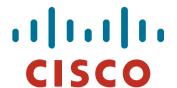

## Route Flap Damping

**Network Stability for the 1990s** 

**Network Instability for the 21st Century!** 

## **Route Flap Damping**

- For many years, Route Flap Damping was a strongly recommended practice
- Now it is strongly discouraged as it appears to cause far greater network instability than it cures
- But first, the theory...

## **Route Flap Damping**

Route flap

Going up and down of path or change in attribute

BGP WITHDRAW followed by UPDATE = 1 flap

eBGP neighbour going down/up is NOT a flap

Ripples through the entire Internet

Wastes CPU

Damping aims to reduce scope of route flap propagation

# **Route Flap Damping (continued)**

Requirements

Fast convergence for normal route changes

History predicts future behaviour

Suppress oscillating routes

Advertise stable routes

Implementation described in RFC 2439

## **Operation**

- Add penalty (1000) for each flap
   Change in attribute gets penalty of 500
- Exponentially decay penalty half life determines decay rate
- Penalty above suppress-limit do not advertise route to BGP peers
- Penalty decayed below reuse-limit re-advertise route to BGP peers penalty reset to zero when it is half of reuse-limit

# **Operation**

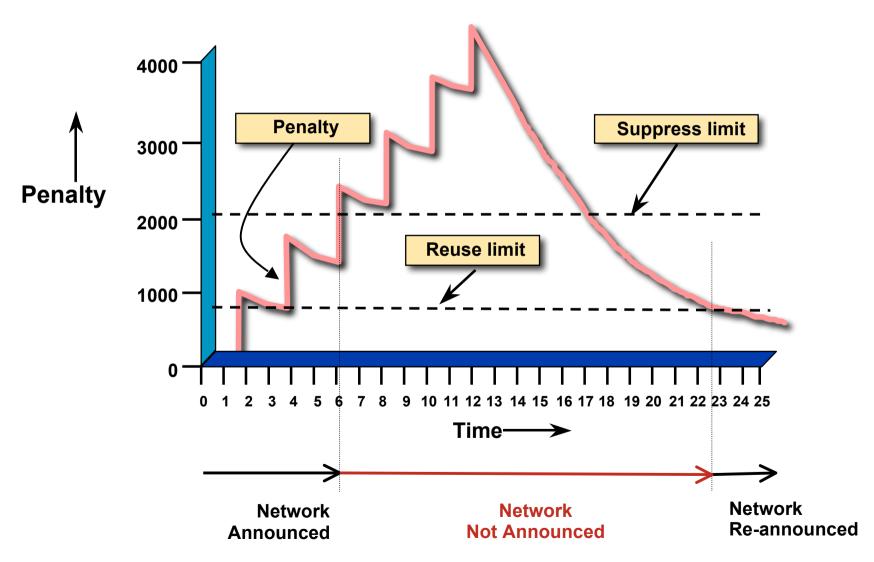

## **Operation**

- Only applied to inbound announcements from eBGP peers
- Alternate paths still usable
- Controllable by at least:

Half-life

reuse-limit

suppress-limit

maximum suppress time

## Configuration

Implementations allow various policy control with flap damping

Fixed damping, same rate applied to all prefixes

Variable damping, different rates applied to different ranges of prefixes and prefix lengths

## **Route Flap Damping History**

- First implementations on the Internet by 1995
- Vendor defaults too severe

RIPE Routing Working Group recommendations in ripe-178, ripe-210, and ripe-229

http://www.ripe.net/ripe/docs

But many ISPs simply switched on the vendors' default values without thinking

#### **Serious Problems:**

 "Route Flap Damping Exacerbates Internet Routing Convergence"

Zhuoqing Morley Mao, Ramesh Govindan, George Varghese & Randy H. Katz, August 2002

- "What is the sound of one route flapping?"
   Tim Griffin, June 2002
- Various work on routing convergence by Craig Labovitz and Abha Ahuja a few years ago
- "Happy Packets"
   Closely related work by Randy Bush et al.

#### **Problem 1:**

#### One path flaps:

BGP speakers pick next best path, announce to all peers, flap counter incremented

Those peers see change in best path, flap counter incremented

After a few hops, peers see multiple changes simply caused by a single flap → prefix is suppressed

#### **Problem 2:**

 Different BGP implementations have different transit time for prefixes

Some hold onto prefix for some time before advertising Others advertise immediately

 Race to the finish line causes appearance of flapping, caused by a simple announcement or path change → prefix is suppressed

#### **Solution:**

- Do NOT use Route Flap Damping whatever you do!
- RFD will unnecessarily impair access to your network and to the Internet
- More information contained in RIPE Routing Working Group recommendations:

www.ripe.net/ripe/docs/ripe-378.[pdf,html,txt]

#### **BGP for Internet Service Providers**

- BGP Basics
- Scaling BGP
- Using Communities
- Deploying BGP in an ISP network

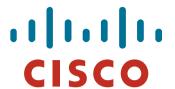

### Service Provider use of Communities

Some examples of how ISPs make life easier for themselves

#### **BGP Communities**

- Another ISP "scaling technique"
- Prefixes are grouped into different "classes" or communities within the ISP network
- Each community means a different thing, has a different result in the ISP network

#### **BGP Communities**

 Communities are generally set at the edge of the ISP network

Customer edge: customer prefixes belong to different communities depending on the services they have purchased

Internet edge: transit provider prefixes belong to difference communities, depending on the loadsharing or traffic engineering requirements of the local ISP, or what the demands from its BGP customers might be

Two simple examples follow to explain the concept

- This demonstrates how communities might be used at the customer edge of an ISP network
- ISP has three connections to the Internet:
  - IXP connection, for local peers
  - Private peering with a competing ISP in the region
  - Transit provider, who provides visibility to the entire Internet
- Customers have the option of purchasing combinations of the above connections

Community assignments:

IXP connection: community 100:2100

Private peer: community 100:2200

 Customer who buys local connectivity (via IXP) is put in community 100:2100

- Customer who buys peer connectivity is put in community 100:2200
- Customer who wants both IXP and peer connectivity is put in 100:2100 and 100:2200
- Customer who wants "the Internet" has no community set
   We are going to announce his prefix everywhere

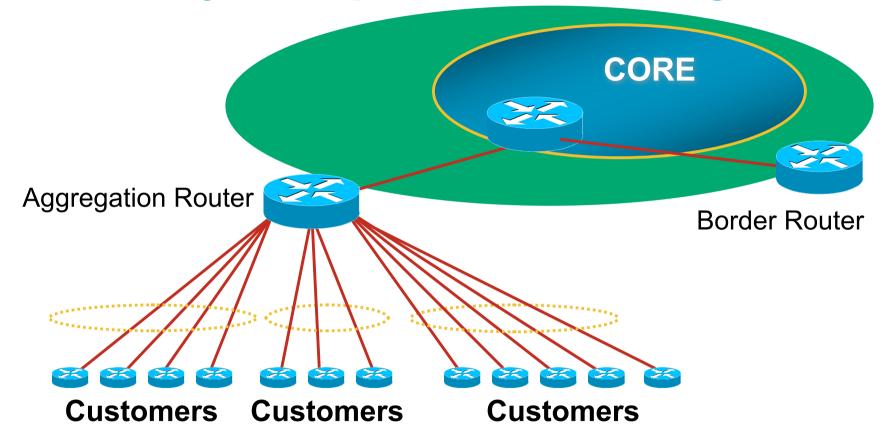

 Communities set at the aggregation router where the prefix is injected into the ISP's iBGP

- No need to alter filters at the network border when adding a new customer
- New customer simply is added to the appropriate community

Border filters already in place take care of announcements

⇒ Ease of operation!

# **Community Example: Internet Edge**

- This demonstrates how communities might be used at the peering edge of an ISP network
- ISP has four types of BGP peers:

Customer

IXP peer

Private peer

Transit provider

- The prefixes received from each can be classified using communities
- Customers can opt to receive any or all of the above

### **Community Example: Internet Edge**

Community assignments:

Customer prefix: community 100:3000

IXP prefix: community 100:3100

Private peer prefix: community 100:3200

- BGP customer who buys local connectivity gets 100:3000
- BGP customer who buys local and IXP connectivity receives community 100:3000 and 100:3100
- BGP customer who buys full peer connectivity receives community 100:3000, 100:3100, and 100:3200
- Customer who wants "the Internet" gets everything Gets default route originated by aggregation router
   Or pays money to get all 220k prefixes

# **Community Example: Internet Edge**

 No need to create customised filters when adding customers

Border router already sets communities

Installation engineers pick the appropriate community set when establishing the customer BGP session

⇒ Ease of operation!

# **Community Example – Summary**

- Two examples of customer edge and internet edge can be combined to form a simple community solution for ISP prefix policy control
- More experienced operators tend to have more sophisticated options available

Advice is to start with the easy examples given, and then proceed onwards as experience is gained

#### **ISP BGP Communities**

 There are no recommended ISP BGP communities apart from RFC1998

The five standard communities

www.iana.org/assignments/bgp-well-known-communities

Efforts have been made to document from time to time

totem.info.ucl.ac.be/publications/papers-elec-versions/draft-quoitin-bgp-comm-survey-00.pdf

But so far... nothing more... ⊗

Collection of ISP communities at www.onesc.net/communities

**NANOG Tutorial:** 

www.nanog.org/meetings/nanog40/presentations/BGPcommunities.pdf

ISP policy is usually published

On the ISP's website

Referenced in the AS Object in the IRR

### Some ISP Examples: Sprintlink

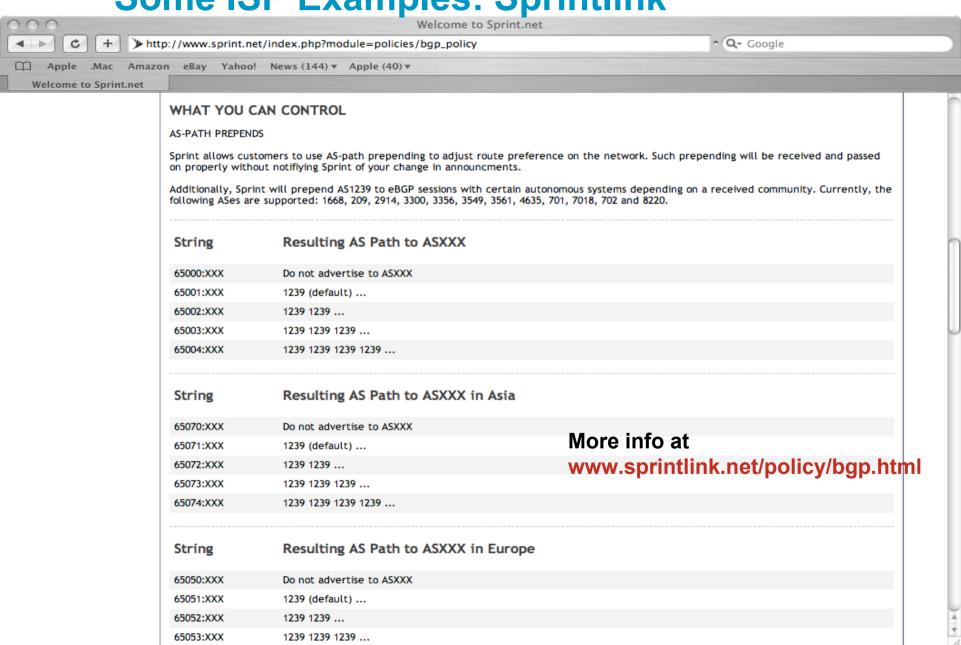

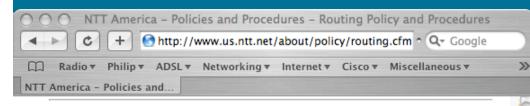

#### **BGP** customer communities

#### Customers wanting to alter local preference on their routes.

NTT Communications BGP customers may choose to affect our local preference on their routes by marking their routes with the following communities:

| Community | Local-pref | <b>Description</b> |
|-----------|------------|--------------------|
| (default) | 120        | customer           |
| 2914:450  | 96         | customer fallback  |
| 2914:460  | 98         | peer backup        |
| 2914:470  | 100        | peer               |
| 2914:480  | 110        | customer backup    |
| 2914:490  | 120        | customer default   |

#### Customers wanting to alter their route announcements to other customers.

NTT Communications BGP customers may choose to prepend to all other NTT Communications BGP customers with the following communities:

| Community | Description                 |
|-----------|-----------------------------|
| 2914:411  | prepends o/b to customer 1x |
| 2914:412  | prepends o/b to customer 2x |
| 2914:413  | prepends o/b to customer 3x |

#### Customers wanting to alter their route announcements to peers.

NTT Communications BGP customers may choose to prepend to all NTT Communications peers with the following communities:

| Community | Description             |  |
|-----------|-------------------------|--|
| 2914:421  | prepends o/b to peer 1x |  |
| 2914:422  | prepends o/b to peer 2x |  |

# **Some ISP Examples: NTT**

#### More info at

www.us.ntt.net/about/policy/routing.cfm

# Some ISP Examples AAPT

- Australian ISP
- Run their own Routing Registry
   Whois.connect.com.au
- Offer 6 different communities to customers to aid with their traffic engineering

# **Some ISP Examples AAPT**

```
AS2764
aut-num:
              ASN-CONNECT-NET
as-name:
descr:
              AAPT Limited
admin-c:
              CNO2-AP
tech-c:
              CNO2-AP
              Community support definitions
remarks:
remarks:
remarks:
              Community Definition
remarks:
              2764:2 Don't announce outside local POP
remarks:
remarks:
              2764:4 Lower local preference by 15
remarks:
              2764:5 Lower local preference by 5
remarks:
              2764:6 Announce to customers and all peers
                            (incl int'l peers), but not transit
              2764:7 Announce to customers only
remarks:
remarks:
              2764:14 Announce to AANX
notify:
              routing@connect.com.au
mnt-by:
              CONNECT-AU
              nobody@connect.com.au 20050225
changed:
              CCAIR
source:
```

More at http://info.connect.com.au/docs/routing/general/multi-faq.shtml#q13

# Some ISP Examples Verizon Business EMEA

- Verizon Business' European operation
- Permits customers to send communities which determine

local preferences within Verizon Business' network

Reachability of the prefix

How the prefix is announced outside of Verizon Business' network

### Some ISP Examples Verizon Business Europe

```
aut-num: AS702
descr: Verizon Business EMEA - Commercial IP service provider in Eur
remarks: VzBi uses the following communities with its customers:
        702:80
                  Set Local Pref 80 within AS702
        702:120
                  Set Local Pref 120 within AS702
        702:20
                  Announce only to VzBi AS'es and VzBi customers
        702:30
                  Keep within Europe, don't announce to other VzBi AS
        702:1
                  Prepend AS702 once at edges of VzBi to Peers
        702:2
                  Prepend AS702 twice at edges of VzBi to Peers
        702:3
                  Prepend AS702 thrice at edges of VzBi to Peers
        Advanced communities for customers
        702:7020 Do not announce to AS702 peers with a scope of
                  National but advertise to Global Peers, European
                  Peers and VzBi customers.
        702:7001 Prepend AS702 once at edges of VzBi to AS702
                  peers with a scope of National.
        702:7002
                  Prepend AS702 twice at edges of VzBi to AS702
                  peers with a scope of National.
(more)
```

# Some ISP Examples VzBi Europe

```
(more)
         702:7003 Prepend AS702 thrice at edges of VzBi to AS702
                  peers with a scope of National.
         702:8020 Do not announce to AS702 peers with a scope of
                  European but advertise to Global Peers, National
                  Peers and VzBi customers.
         702:8001 Prepend AS702 once at edges of VzBi to AS702
                  peers with a scope of European.
         702:8002 Prepend AS702 twice at edges of VzBi to AS702
                  peers with a scope of European.
         702:8003 Prepend AS702 thrice at edges of VzBi to AS702
                  peers with a scope of European.
         Additional details of the VzBi communities are located at:
         http://www.verizonbusiness.com/uk/customer/bqp/
mnt-by: WCOM-EMEA-RICE-MNT
source: RIPE
```

# Some ISP Examples BT Ignite

One of the most comprehensive community lists around

Seems to be based on definitions originally used in Tiscali's network

whois -h whois.ripe.net AS5400 reveals all

 Extensive community definitions allow sophisticated traffic engineering by customers

# Some ISP Examples BT Ignite

| aut-num:      | AS5400                                  |                 |
|---------------|-----------------------------------------|-----------------|
| descr:        | BT Ignite European Backbone             |                 |
| remarks:      |                                         |                 |
| remarks:      | Community to                            | Community to    |
| remarks:      | Not announce To peer:                   | AS prepend 5400 |
| remarks:      |                                         |                 |
| remarks:      | 5400:1000 All peers & Transits          | 5400:2000       |
| remarks:      |                                         |                 |
| remarks:      | 5400:1500 All Transits                  | 5400:2500       |
| remarks:      | 5400:1501 Sprint Transit (AS1239)       | 5400:2501       |
| remarks:      | 5400:1502 SAVVIS Transit (AS3561)       | 5400:2502       |
| remarks:      | 5400:1503 Level 3 Transit (AS3356)      | 5400:2503       |
| remarks:      | 5400:1504 AT&T Transit (AS7018)         | 5400:2504       |
| remarks:      | 5400:1506 GlobalCrossing Trans (AS3549) | 5400:2506       |
| remarks:      |                                         |                 |
| remarks:      | 5400:1001 Nexica (AS24592)              | 5400:2001       |
| remarks:      | 5400:1002 Fujitsu (AS3324)              | 5400:2002       |
| remarks:      | 5400:1004 C&W EU (1273)                 | 5400:2004       |
| <snip></snip> |                                         |                 |
| notify:       | notify@eu.bt.net  And mar               | NV.             |
| mnt-by:       | CIP-MNT                                 |                 |
| source:       | RIPE many mo                            | re!             |

# Some ISP Examples Level 3

- Highly detailed AS object held on the RIPE Routing Registry
- Also a very comprehensive list of community definitions

whois -h whois.ripe.net AS3356 reveals all

# Some ISP Examples Level 3

```
AS3356
aut-num:
             Level 3 Communications
descr:
<snip>
remarks:
             customer traffic engineering communities - Suppression
remarks:
remarks:
             64960:XXX - announce to AS XXX if 65000:0
remarks:
remarks:
             65000:0 - announce to customers but not to peers
remarks:
             65000:XXX - do not announce at peerings to AS XXX
remarks:
remarks:
             customer traffic engineering communities - Prepending
remarks:
             65001:0 - prepend once to all peers
remarks:
remarks:
             65001:XXX - prepend once at peerings to AS XXX
<snip>
             3356:70 - set local preference to 70
remarks:
          3356:80 - set local preference to 80
remarks:
remarks: 3356:90 - set local preference to 90
remarks:
             3356:9999 - blackhole (discard) traffic
<snip>
mnt-by:
             LEVEL3-MNT
                                                  And many
source:
             RIPE
                                                 many more!
```

#### **BGP for Internet Service Providers**

- BGP Basics
- Scaling BGP
- Using Communities
- Deploying BGP in an ISP network

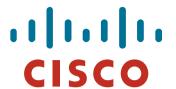

### Deploying BGP in an ISP Network

Okay, so we've learned all about BGP now; how do we use it on our network??

# **Deploying BGP**

- The role of IGPs and iBGP
- Aggregation
- Receiving Prefixes
- Configuration Tips

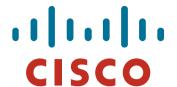

### The role of IGP and iBGP

Ships in the night?

Or

**Good foundations?** 

#### **BGP versus OSPF/ISIS**

Internal Routing Protocols (IGPs)

examples are ISIS and OSPF

used for carrying infrastructure addresses

**NOT** used for carrying Internet prefixes or customer prefixes design goal is to minimise number of prefixes in IGP to aid scalability and rapid convergence

#### **BGP versus OSPF/ISIS**

- BGP used internally (iBGP) and externally (eBGP)
- iBGP used to carry some/all Internet prefixes across backbone customer prefixes
- eBGP used to exchange prefixes with other ASes implement routing policy

#### **BGP/IGP** model used in ISP networks

Model representation

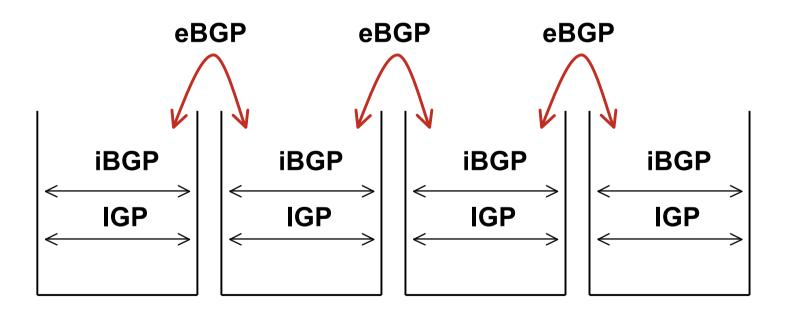

#### **BGP versus OSPF/ISIS**

#### DO NOT:

distribute BGP prefixes into an IGP distribute IGP routes into BGP use an IGP to carry customer prefixes

YOUR NETWORK WILL NOT SCALE

### Injecting prefixes into iBGP

- Use iBGP to carry customer prefixes
   Don't ever use IGP
- Point static route to customer interface
- Enter network into BGP process
  - Ensure that implementation options are used so that the prefix always remains in iBGP, regardless of state of interface
  - i.e. avoid iBGP flaps caused by interface flaps

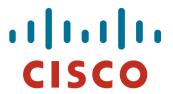

# Aggregation

**Quality or Quantity?** 

# **Aggregation**

- Aggregation means announcing the address block received from the RIR to the other ASes connected to your network
- Subprefixes of this aggregate may be:
  - Used internally in the ISP network
  - Announced to other ASes to aid with multihoming
- Unfortunately too many people are still thinking about class Cs, resulting in a proliferation of /24s in the Internet routing table

# **Aggregation**

- Address block should be announced to the Internet as an aggregate
- Subprefixes of address block should NOT be announced to Internet unless special circumstances (more later)
- Aggregate should be generated internally Not on the network borders!

## **Announcing an Aggregate**

- ISPs who don't and won't aggregate are held in poor regard by community
- Registries publish their minimum allocation size Anything from a /20 to a /22 depending on RIR Different sizes for different address blocks
- No real reason to see anything longer than a /22 prefix in the Internet

BUT there are currently >163000 /24s!

## **Aggregation – Example**

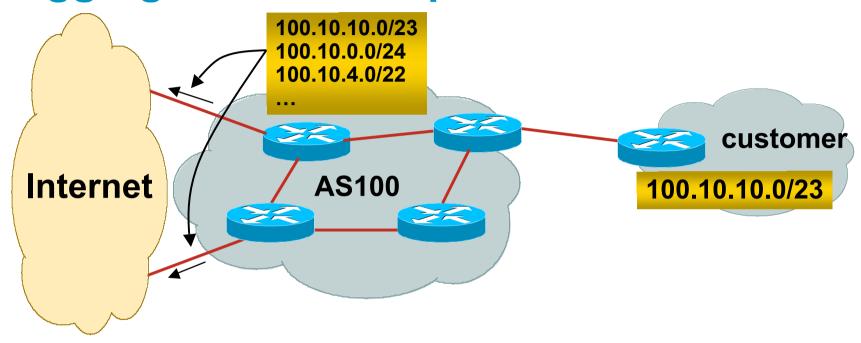

- Customer has /23 network assigned from AS100's /19 address block
- AS100 announces customers' individual networks to the Internet

## **Aggregation – Bad Example**

Customer link goes down

Their /23 network becomes unreachable

/23 is withdrawn from AS100's iBGP

 Their ISP doesn't aggregate its /19 network block

/23 network withdrawal announced to peers

starts rippling through the Internet

added load on all Internet backbone routers as network is removed from routing table Customer link returns

Their /23 network is now visible to their ISP

Their /23 network is readvertised to peers

Starts rippling through Internet

Load on Internet backbone routers as network is reinserted into routing table

Some ISP's suppress the flaps

Internet may take 10-20 min or longer to be visible

Where is the Quality of Service???

## **Aggregation – Example**

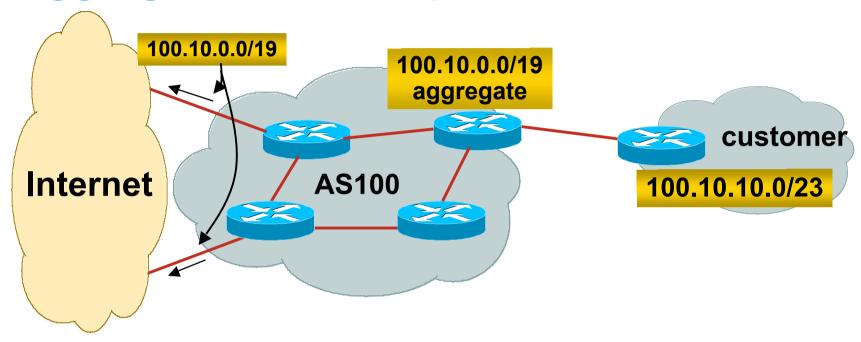

- Customer has /23 network assigned from AS100's /19 address block
- AS100 announced /19 aggregate to the Internet

## **Aggregation – Good Example**

- Customer link goes down their /23 network becomes unreachable
   /23 is withdrawn from AS100's iBGP
- /19 aggregate is still being announced
   no BGP hold down problems
   no BGP propagation delays
   no damping by other ISPs

- Customer link returns
- Their /23 network is visible again

The /23 is re-injected into AS100's iBGP

- The whole Internet becomes visible immediately
- Customer has Quality of Service perception

## **Aggregation – Summary**

Good example is what everyone should do!

Adds to Internet stability

Reduces size of routing table

Reduces routing churn

Improves Internet QoS for everyone

Bad example is what too many still do!

Why? Lack of knowledge?

Laziness?

## **The Internet Today (February 2010)**

### Current Internet Routing Table Statistics

| BGP Routing Table Entries            | 312233 |
|--------------------------------------|--------|
| Prefixes after maximum aggregation   | 144486 |
| Unique prefixes in Internet          | 153304 |
| Prefixes smaller than registry alloc | 150079 |
| /24s announced                       | 163196 |
| only 5712 /24s are from 192.0.0.0/8  |        |
| ASes in use                          | 33408  |

## "The New Swamp"

Swamp space is name used for areas of poor aggregation

The original swamp was 192.0.0.0/8 from the former class C block

Name given just after the deployment of CIDR

The new swamp is creeping across all parts of the Internet Not just RIR space, but "legacy" space too

# "The New Swamp" RIR Space – February 1999

RIR blocks contribute 88% of the Internet Routing Table

| Block | Networks | Block       | Networks | Block | Networks | Block | Networks    |
|-------|----------|-------------|----------|-------|----------|-------|-------------|
| 24/8  | 165      | 79/8        | 0        | 118/8 | 0        | 201/8 | 0           |
| 41/8  | 0        | 80/8        | 0        | 119/8 | 0        | 202/8 | 2276        |
| 58/8  | 0        | 81/8        | 0        | 120/8 | 0        | 203/8 | 3622        |
| 59/8  | 0        | 82/8        | 0        | 121/8 | 0        | 204/8 | 3792        |
| 60/8  | 0        | 83/8        | 0        | 122/8 | 0        | 205/8 | 2584        |
| 61/8  | 3        | 84/8        | 0        | 123/8 | 0        | 206/8 | 3127        |
| 62/8  | 87       | <i>85/8</i> | 0        | 124/8 | 0        | 207/8 | 2723        |
| 63/8  | 20       | 86/8        | 0        | 125/8 | 0        | 208/8 | 2817        |
| 64/8  | 0        | 87/8        | 0        | 126/8 | 0        | 209/8 | 2574        |
| 65/8  | 0        | 88/8        | 0        | 173/8 | 0        | 210/8 | 617         |
| 66/8  | 0        | 89/8        | 0        | 174/8 | 0        | 211/8 | 0           |
| 67/8  | 0        | 90/8        | 0        | 186/8 | 0        | 212/8 | 717         |
| 68/8  | 0        | 91/8        | 0        | 187/8 | 0        | 213/8 | 1           |
| 69/8  | 0        | 96/8        | 0        | 189/8 | 0        | 216/8 | 943         |
| 70/8  | 0        | 97/8        | 0        | 190/8 | 0        | 217/8 | 0           |
| 71/8  | 0        | 98/8        | 0        | 192/8 | 6275     | 218/8 | 0           |
| 72/8  | 0        | 99/8        | 0        | 193/8 | 2390     | 219/8 | 0           |
| 73/8  | 0        | 112/8       | 0        | 194/8 | 2932     | 220/8 | 0           |
| 74/8  | 0        | 113/8       | 0        | 195/8 | 1338     | 221/8 | 0<br>0<br>0 |
| 75/8  | 0        | 114/8       | 0        | 196/8 | 513      | 222/8 | 0           |
| 76/8  | 0        | 115/8       | 0        | 198/8 | 4034     |       |             |
| 77/8  | 0        | 116/8       | 0        | 199/8 | 3495     |       |             |
| 78/8  | 0        | 117/8       | 0        | 200/8 | 1348     |       |             |

# "The New Swamp" RIR Space – February 2010

RIR blocks contribute about 87% of the Internet Routing Table

| Block | Networks | Block | Networks | Block | Networks Networks | Block | Networks |
|-------|----------|-------|----------|-------|-------------------|-------|----------|
| 24/8  | 3328     | 79/8  | 1119     | 118/8 | 1349              | 201/8 | 4136     |
| 41/8  | 3448     | 80/8  | 2335     | 119/8 | 1694              | 202/8 | 11354    |
| 58/8  | 1675     | 81/8  | 1709     | 120/8 | 531               | 203/8 | 11677    |
| 59/8  | 1575     | 82/8  | 1358     | 121/8 | 1756              | 204/8 | 5744     |
| 60/8  | 888      | 83/8  | 1357     | 122/8 | 2687              | 205/8 | 3037     |
| 61/8  | 2890     | 84/8  | 1341     | 123/8 | 2400              | 206/8 | 3951     |
| 62/8  | 2418     | 85/8  | 2492     | 124/8 | 2259              | 207/8 | 4635     |
| 63/8  | 3114     | 86/8  | 780      | 125/8 | 2514              | 208/8 | 6498     |
| 64/8  | 6601     | 87/8  | 1466     | 126/8 | 106               | 209/8 | 5536     |
| 65/8  | 3966     | 88/8  | 1068     | 173/8 | 1994              | 210/8 | 4977     |
| 66/8  | 7782     | 89/8  | 3168     | 174/8 | 1089              | 211/8 | 3130     |
| 67/8  | 3771     | 90/8  | 377      | 186/8 | 1223              | 212/8 | 3550     |
| 68/8  | 3221     | 91/8  | 4555     | 187/8 | 1501              | 213/8 | 3442     |
| 69/8  | 5280     | 96/8  | 778      | 189/8 | 3063              | 216/8 | 7645     |
| 70/8  | 2008     | 97/8  | 725      | 190/8 | 6945              | 217/8 | 3136     |
| 71/8  | 1327     | 98/8  | 1312     | 192/8 | 6952              | 218/8 | 1512     |
| 72/8  | 4050     | 99/8  | 288      | 193/8 | 6820              | 219/8 | 1303     |
| 73/8  | 4        | 112/8 | 883      | 194/8 | 5177              | 220/8 | 2108     |
| 74/8  | 5074     | 113/8 | 890      | 195/8 | 5325              | 221/8 | 980      |
| 75/8  | 1164     | 114/8 | 996      | 196/8 | 1857              | 222/8 | 1058     |
| 76/8  | 1034     | 115/8 | 1616     | 198/8 | 4504              |       |          |
| 77/8  | 1964     | 116/8 | 1755     | 199/8 | 4372              |       |          |
| 78/8  | 1397     | 117/8 | 1611     | 200/8 | 8884              |       |          |
|       |          |       |          |       |                   |       |          |

# "The New Swamp" Summary

RIR space shows creeping deaggregation

It seems that an RIR /8 block averages around 5000 prefixes once fully allocated

So their existing 96 /8s will eventually cause 445000 prefix announcements

Food for thought:

Remaining 24 unallocated /8s and the 96 RIR /8s combined will cause:

635000 prefixes with 5000 prefixes per /8 density

762000 prefixes with 6000 prefixes per /8 density

Plus 12% due to "non RIR space deaggregation"

→ Routing Table size of 853440 prefixes

# "The New Swamp" Summary

- Rest of address space is showing similar deaggregation too
- What are the reasons?
   Main justification is traffic engineering
- Real reasons are:

Lack of knowledge

Laziness

Deliberate & knowing actions

# BGP Report (bgp.potaroo.net)

- 199336 total announcements in October 2006
- 129795 prefixes

After aggregating including full AS PATH info i.e. including each ASN's traffic engineering 35% saving possible

109034 prefixes

After aggregating by Origin AS i.e. ignoring each ASN's traffic engineering

10% saving possible

### **Deaggregation: The Excuses**

- Traffic engineering causes 10% of the Internet Routing table
- Deliberate deaggregation causes 35% of the Internet Routing table

## Efforts to improve aggregation

The CIDR Report

Initiated and operated for many years by Tony Bates
Now combined with Geoff Huston's routing analysis

www.cidr-report.org

Results e-mailed on a weekly basis to most operations lists around the world

Lists the top 30 service providers who could do better at aggregating

RIPE Routing WG aggregation recommendation

RIPE-399 — http://www.ripe.net/ripe/docs/ripe-399.html

# **Efforts to Improve Aggregation The CIDR Report**

- Also computes the size of the routing table assuming ISPs performed optimal aggregation
- Website allows searches and computations of aggregation to be made on a per AS basis

Flexible and powerful tool to aid ISPs

Intended to show how greater efficiency in terms of BGP table size can be obtained without loss of routing and policy information

Shows what forms of origin AS aggregation could be performed and the potential benefit of such actions to the total table size

Very effectively challenges the traffic engineering excuse

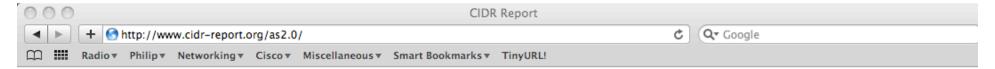

### **Status Summary**

### **Table History**

| Date     | <b>Prefixes</b> | CIDR Aggregated |
|----------|-----------------|-----------------|
| 21-02-10 | 314286          | 193384          |
| 22-02-10 | 314579          | 193201          |
| 23-02-10 | 314271          | 193206          |
| 24-02-10 | 314688          | 193182          |
| 25-02-10 | 314529          | 193511          |
| 26-02-10 | 314600          | 193576          |
| 27-02-10 | 314835          | 193273          |
| 28-02-10 | 314692          | 193481          |

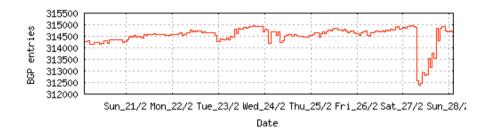

Plot: BGP Table Size

### **AS Summary**

| 33679    | Number of ASes in routing system                                                                                                    |
|----------|----------------------------------------------------------------------------------------------------|
| 14344    | Number of ASes announcing only one prefix                                                                                                    |
| 4388     | Largest number of prefixes announced by an AS                                                                                                    |
| 93180416 | AS4323: TWTC - tw telecom holdings, inc.<br>Largest address span announced by an AS<br>(/32s)<br>AS4134: CHINANET-BACKBONE No.31,Jin-<br>rong Street |

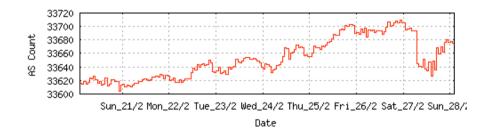

Plot: AS count

Plot: Average announcements per origin AS Report: ASes ordered by originating address span Report: ASes ordered by transit address span

Report: Autonomous System number-to-name mapping (from Registry WHOIS data)

### **Aggregation Summary**

The algorithm used in this report proposes aggregation only when there is a precise match using AS path so as to preserve traffic transit policies. Aggregation is also proposed across non-advertised address space ('holes').

#### --- 28Feb10 ---

| ASnum   | NetsNow | NetsAggr | NetGain | 9/<br>Gain | <sup>6</sup> Description                                             |
|---------|---------|----------|---------|------------|----------------------------------------------------------------------|
| Table   | 315099  | 193302   | 121797  | 38.7%      | All ASes                                                             |
| AS6389  | 4063    | 317      | 3746    | 92.2%      | BELLSOUTH-NET-BLK - BellSouth.net Inc.                               |
| AS4323  | 4388    | 1852     | 2536    | 57.8%      | TWTC - tw telecom holdings, inc.                                     |
| AS4766  | 1859    | 491      | 1368    | 73.6%      | KIXS-AS-KR Korea Telecom                                             |
| AS1785  | 1832    | 662      | 1170    | 63.9%      | AS-PAETEC-NET - PaeTec Communications, Inc.                          |
| AS4755  | 1286    | 213      | 1073    | 83.4%      | TATACOMM-AS TATA Communications formerly VSNL is Leading ISP         |
| AS22773 | 1126    | 74       | 1052    | 93.4%      | ASN-CXA-ALL-CCI-22773-RDC - Cox Communications Inc.                  |
| AS18566 | 1059    | 33       | 1026    | 96.9%      | COVAD - Covad Communications Co.                                     |
| AS17488 | 1293    | 361      | 932     | 72.1%      | HATHWAY-NET-AP Hathway IP Over Cable Internet                        |
| AS8151  | 1578    | 671      | 907     | 57.5%      | Uninet S.A. de C.V.                                                  |
| AS18101 | 1082    | 241      | 841     |            | RIL-IDC Reliance Infocom Ltd Internet Data Centre,                   |
| AS10620 | 1010    | 178      | 832     | 82.4%      | TV Cable S.A.                                                        |
| AS19262 | 1069    | 243      | 826     |            | VZGNI-TRANSIT - Verizon Internet Services Inc.                       |
| AS6478  | 1122    | 439      | 683     |            | ATT-INTERNET3 - AT&T WorldNet Services                               |
| AS8452  | 994     | 362      | 632     | 63.6%      | TEDATA TEDATA                                                        |
| AS4808  | 852     | 238      | 614     | 72.1%      | CHINA169-BJ CNCGROUP IP network China169 Beijing Province<br>Network |
| AS4804  | 678     | 72       | 606     | 89.4%      | MPX-AS Microplex PTY LTD                                             |
| AS28573 | 890     | 289      | 601     | 67.5%      | NET Servicos de Comunicao S.A.                                       |
| AS35805 | 581     | 14       | 567     | 97.6%      | UTG-AS United Telecom AS                                             |
| AS4134  | 1019    | 460      | 559     | 54.9%      | CHINANET-BACKBONE No.31, Jin-rong Street                             |
| AS7303  | 652     | 94       | 558     | 85.6%      | Telecom Argentina S.A.                                               |
| AS7018  | 1562    | 1007     | 555     | 35.5%      | ATT-INTERNET4 - AT&T WorldNet Services                               |
| AS3356  | 1204    | 662      | 542     | 45.0%      | LEVEL3 Level 3 Communications                                        |
| AS17908 | 768     | 230      | 538     | 70.1%      | TCISL Tata Communications                                            |
| AS24560 | 850     | 316      | 534     | 62.8%      | AIRTELBROADBAND-AS-AP Bharti Airtel Ltd., Telemedia Services         |

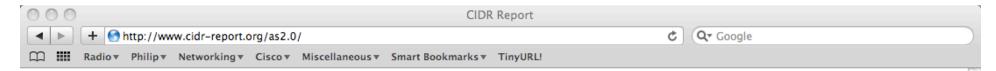

### Top 20 Added Routes this week per Originating AS

| Prefixes | ASnum   | AS Description                                                  |
|----------|---------|-----------------------------------------------------------------|
|          |         | GOLDENLINES-ASN 012 Smile Communications Main Autonomous System |
|          |         | ERMS-EARTHLNK - EARTHLINK, INC.                                 |
|          |         | PKTELECOM-AS-PK Pakistan Telecommunication Company Limited      |
| 90       | AS6429  | Telmex Chile Internet S.A.                                      |
| 71       | AS17785 | CHINATELECOM-HA-AS-AP asn for Henan Provincial Net of CT        |
| 66       | AS46989 | MAXIMUMCOLO - MaximumColo LLC                                   |
| 63       | AS5486  | SMILE-ASN Euronet Digital Communications, (1992) LTD, Israel    |
| 57       | AS30447 | INFB2-AS - InternetNamesForBusiness.com                         |
| 47       | AS29582 | SATCOM-AS SATCOM Ltd Pleven                                     |
| 36       | AS31334 | KABELDEUTSCHLAND-AS Kabel Deutschland Breitband Service GmbH    |
| 35       | AS28573 | NET Servicos de Comunicao S.A.                                  |
| 32       | AS7345  | LUCENTTECH - Lucent Technologies Inc.                           |
|          |         | CONECEL                                                         |
|          |         | QualityNet AS number                                            |
| 25       | AS15557 | LDCOMNET NEUF CEGETEL (formerly LDCOM NETWORKS)                 |
|          |         | AS-22364 - Telefonica USA, Inc.                                 |
| 22       | AS6478  | ATT-INTERNET3 - AT&T WorldNet Services                          |
|          |         | ASN-IINET iiNet Limited                                         |
|          |         | CORPORACION NACIONAL DE TELECOMUNICACIONES CNT S.A.             |
| 19       | AS33776 | STARCOMMS-ASN                                                   |

### Top 20 Withdrawn Routes this week per Originating AS

| <b>Prefixes</b> | <b>AS</b> num | AS Description                                          |
|-----------------|---------------|---------------------------------------------------------|
| -470            | AS9299        | IPG-AS-AP Philippine Long Distance Telephone Company    |
| -84             | AS18747       | IFX-NW - IFX Communication Ventures, Inc.               |
| -81             | AS16429       | MAXIMUMASP - MaximumASP, LLC                            |
| -76             | AS3449        | Universidad Nacional de Buenos Aires                    |
|                 |               | NORLIGHT - Norlight Telecommunications                  |
| -57             | AS21021       | MULTIMEDIA-AS Multimedia Polska Sp.z o.o.               |
| -57             | AS4802        | ASN-IINET iiNet Limited                                 |
| -52             | AS6389        | BELLSOUTH-NET-BLK - BellSouth.net Inc.                  |
| -50             | AS11750       | Interdotnet Argentina S.A.                              |
| -47             | AS20299       | Newcom Limited                                          |
| -45             | AS5800        | DNIC-ASBLK-05800-06055 - DoD Network Information Center |

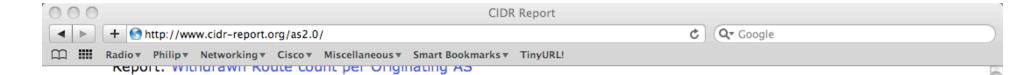

### **More Specifics**

A list of route advertisements that appear to be more specific than the original Class-based prefix mask, or more specific than the registry allocation size.

Top 20 ASes advertising more specific prefixes

| More<br>Specifics | Total<br>Prefixes | ASnum   | AS Description                                                   |
|-------------------|-------------------|---------|------------------------------------------------------------------|
| 4186              | 4388              | AS4323  | TWTC - tw telecom holdings, inc.                                 |
| 3931              | 4063              | AS6389  | BELLSOUTH-NET-BLK - BellSouth.net Inc.                           |
| 1806              | 1859              | AS4766  | KIXS-AS-KR Korea Telecom                                         |
| 1747              | 1832              | AS1785  | AS-PAETEC-NET - PaeTec Communications, Inc.                      |
| 1571              | 1578              | AS8151  | Uninet S.A. de C.V.                                              |
| 1510              | 1553              | AS20115 | CHARTER-NET-HKY-NC - Charter Communications                      |
| 1295              | 1562              | AS7018  | ATT-INTERNET4 - AT&T WorldNet Services                           |
| 1293              | 1293              | AS17488 | HATHWAY-NET-AP Hathway IP Over Cable Internet                    |
| 1277              | 1286              | AS4755  | TATACOMM-AS TATA Communications formerly VSNL is Leading ISP     |
| 1220              | 1316              | AS2386  | INS-AS - AT&T Data Communications Services                       |
| 1124              | 1141              | AS11492 | CABLEONE - CABLE ONE, INC.                                       |
| 1122              | 1122              | AS6478  | ATT-INTERNET3 - AT&T WorldNet Services                           |
| 1088              | 1126              | AS22773 | ASN-CXA-ALL-CCI-22773-RDC - Cox Communications Inc.              |
| 1076              | 1082              | AS18101 | RIL-IDC Reliance Infocom Ltd Internet Data Centre,               |
| 1069              | 1075              | AS7011  | FRONTIER-AND-CITIZENS - Frontier Communications of America, Inc. |
| 1049              | 1059              | AS18566 | COVAD - Covad Communications Co.                                 |
| 1009              | 1010              | AS10620 | TV Cable S.A.                                                    |
| 1003              |                   |         | VZGNI-TRANSIT - Verizon Internet Services Inc.                   |
| 996               | 997               | AS9583  | SIFY-AS-IN Sify Limited                                          |
| 960               | 1204              | AS3356  | LEVEL3 Level 3 Communications                                    |

Report: ASes ordered by number of more specific prefixes

Report: More Specific prefix list (by AS)

Report: More Specific prefix list (ordered by prefix)

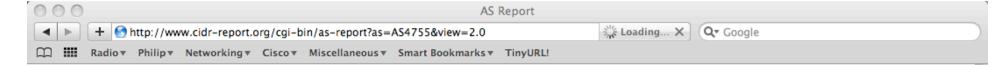

#### **Announced Prefixes**

Rank AS

Rank AS Type Originate Addr Space (pfx) Transit Addr space (pfx) Description
177 AS4755 ORG+TRN Originate: 2079232 /11.01 Transit: 5295616 /9.66 TATACOMM-AS TATA Communications formerly VS

### **Aggregation Suggestions**

AS Name

This report does not take into account conditions local to each origin AS in terms of policy or traffic engineering requirements, so this is an approximate guideline as to aggregation possibilities.

Current Wthdw Aggte Annce Redctn

| 6 <u>AS4755</u> | TATACOMM-AS TATA Communications formerly VSNL 1286 1104 31 213 1073 83.44%                                 |
|-----------------|----------------------------------------------------------------------------------------------------|
| Prefix          | AS Path Aggregation Suggestion                                                                             |
| 59.151.144.0/22 | AS Path Aggregation Suggestion 4777 2497 6453 4755                                                         |
| 59.160.0.0/16   | 4777 2497 6453 4755                                                                                        |
| 59.160.0.0/16   | 4777 2497 6453 4755 - Withdrawn - matching aggregate 59.160.0.0/16 4777 2497 6453 4755                     |
| 59.160.4.0/22   | 4777 2497 6453 4755 - Withdrawn - matching aggregate 59.160.0.0/16 4777 2497 6453 4755 4777 2497 6453 4755 |
| 59.160.5.0/24   | 4777 2497 6453 4755 - Withdrawn - matching aggregate 59.160.0.0/16 4777 2497 6453 4755                     |
| 59.160.8.0/22   | 4777 2497 6453 4755 - Withdrawn - matching aggregate 59.160.0.0/16 4777 2497 6453 4755                     |
| 59.160.12.0/22  | 4777 2497 6453 4755 - Withdrawn - matching aggregate 59.160.0.0/16 4777 2497 6453 4755                     |
| 59.160.15.0/24  | 4777 2497 6453 4755 - Withdrawn - matching aggregate 59.160.0.0/16 4777 2497 6453 4755                     |
| 59.160.16.0/21  | 4777 2497 6453 4755 - Withdrawn - matching aggregate 59.160.0.0/16 4777 2497 6453 4755                     |
| 59.160.24.0/21  | 4777 2497 6453 4755 - Withdrawn - matching aggregate 59.160.0.0/16 4777 2497 6453 4755                     |
| 59.160.24.0/24  | 4777 2497 6453 4755 - Withdrawn - matching aggregate 59.160.0.0/16 4777 2497 6453 4755                     |
| 59.160.28.0/24  | 4777 2516 6453 4755                                                                                        |
| 59.160.32.0/21  | 4777 2497 6453 4755 - Withdrawn - matching aggregate 59.160.0.0/16 4777 2497 6453 4755                     |
| 59.160.34.0/24  | 4777 2516 6453 4755                                                                                        |
| 59.160.38.0/24  | 4777 2497 6453 4755 - Withdrawn - matching aggregate 59.160.0.0/16 4777 2497 6453 4755                     |
| 59.160.40.0/22  | 4777 2497 6453 4755 - Withdrawn - matching aggregate 59.160.0.0/16 4777 2497 6453 4755                     |
| 59.160.44.0/22  | 4777 2497 6453 4755 - Withdrawn - matching aggregate 59.160.0.0/16 4777 2497 6453 4755                     |
| 59.160.46.0/23  | 4777 2497 6453 4755 - Withdrawn - matching aggregate 59.160.0.0/16 4777 2497 6453 4755                     |
| 59.160.48.0/21  | 4777 2497 6453 4755 - Withdrawn - matching aggregate 59.160.0.0/16 4777 2497 6453 4755                     |
| 59.160.48.0/24  | 4777 2497 6453 4755 - Withdrawn - matching aggregate 59.160.0.0/16 4777 2497 6453 4755                     |
| 59.160.56.0/21  | 4777 2497 6453 4755 - Withdrawn - matching aggregate 59.160.0.0/16 4777 2497 6453 4755                     |
| 59.160.64.0/21  | 4777 2497 6453 4755 - Withdrawn - matching aggregate 59.160.0.0/16 4777 2497 6453 4755                     |
| 59.160.71.0/24  | 4777 2497 6453 4755 - Withdrawn - matching aggregate 59.160.0.0/16 4777 2497 6453 4755                     |
| 59.160.72.0/21  | 4777 2497 6453 4755 - Withdrawn - matching aggregate 59.160.0.0/16 4777 2497 6453 4755                     |
| 59.160.73.0/24  | 4777 2497 6453 4755 - Withdrawn - matching aggregate 59.160.0.0/16 4777 2497 6453 4755                     |
| 59.160.81.0/24  | 4777 2497 6453 4755 - Withdrawn - matching aggregate 59.160.0.0/16 4777 2497 6453 4755                     |
| 59.160.83.0/24  | 4777 2497 6453 4755 - Withdrawn - matching aggregate 59.160.0.0/16 4777 2497 6453 4755                     |
| 59.160.88.0/22  | 4777 2497 6453 4755 - Withdrawn - matching aggregate 59.160.0.0/16 4777 2497 6453 4755                     |
| 59.160.88.0/24  | 4777 2497 6453 4755 - Withdrawn - matching aggregate 59.160.0.0/16 4777 2497 6453 4755                     |
| 59.160.89.0/24  | 4777 2497 6453 4755 - Withdrawn - matching aggregate 59.160.0.0/16 4777 2497 6453 4755                     |
| 160 06 0/00     | 1777 0107 (152 1755 0111)                                                                                  |

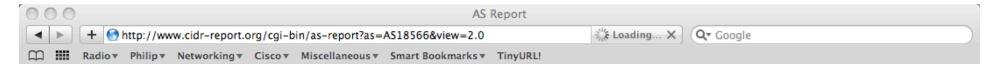

### **Announced Prefixes**

Rank AS

```
Rank AS Type Originate Addr Space (pfx) Transit Addr space (pfx) Description
155 AS18566 ORIGIN Originate: 2351104 /10.84 Transit: 0 /0.00 COVAD - Covad Communications Co.
```

#### **Aggregation Suggestions**

AS Name

This report does not take into account conditions local to each origin AS in terms of policy or traffic engineering requirements, so this is an approximate guideline as to aggregation possibilities.

Current Wthdw Aggte Annce Redctn

|                  |                                      | callend menan ingger immed nearth                     |
|------------------|--------------------------------------|-------------------------------------------------------|
| 8 <u>AS18566</u> | COVAD - Covad Communications Co.     | 1059 1035 9 33 1026 96.88%                            |
| Prefix           | NG Doub                              | Numerotics Commenties                                 |
|                  | AS Path<br>4777 2516 3356 18566      | Aggregation Suggestion                                |
| 64.105.0.0/16    |                                      |                                                       |
| 64.105.0.0/23    |                                      | matching aggregate 64.105.0.0/16 4777 2516 3356 18566 |
| 64.105.4.0/23    |                                      | matching aggregate 64.105.0.0/16 4777 2516 3356 18566 |
| 64.105.6.0/23    |                                      | matching aggregate 64.105.0.0/16 4777 2516 3356 18566 |
| 64.105.8.0/23    |                                      | matching aggregate 64.105.0.0/16 4777 2516 3356 18566 |
| 64.105.10.0/23   |                                      | matching aggregate 64.105.0.0/16 4777 2516 3356 18566 |
| 64.105.14.0/23   |                                      | matching aggregate 64.105.0.0/16 4777 2516 3356 18566 |
| 64.105.16.0/24   |                                      | matching aggregate 64.105.0.0/16 4777 2516 3356 18566 |
| 64.105.17.0/24   |                                      | matching aggregate 64.105.0.0/16 4777 2516 3356 18566 |
| 64.105.18.0/23   |                                      | matching aggregate 64.105.0.0/16 4777 2516 3356 18566 |
| 64.105.20.0/23   |                                      | matching aggregate 64.105.0.0/16 4777 2516 3356 18566 |
| 64.105.22.0/23   |                                      | matching aggregate 64.105.0.0/16 4777 2516 3356 18566 |
| 64.105.24.0/21   |                                      | matching aggregate 64.105.0.0/16 4777 2516 3356 18566 |
| 64.105.32.0/21   |                                      | matching aggregate 64.105.0.0/16 4777 2516 3356 18566 |
| 64.105.40.0/23   |                                      | matching aggregate 64.105.0.0/16 4777 2516 3356 18566 |
| 64.105.42.0/23   |                                      | matching aggregate 64.105.0.0/16 4777 2516 3356 18566 |
| 64.105.44.0/23   |                                      | matching aggregate 64.105.0.0/16 4777 2516 3356 18566 |
| 64.105.46.0/23   |                                      | matching aggregate 64.105.0.0/16 4777 2516 3356 18566 |
| 64.105.48.0/23   |                                      | matching aggregate 64.105.0.0/16 4777 2516 3356 18566 |
| 64.105.50.0/23   |                                      | matching aggregate 64.105.0.0/16 4777 2516 3356 18566 |
| 64.105.52.0/23   | 4777 2516 3356 18566 - Withdrawn - 1 | matching aggregate 64.105.0.0/16 4777 2516 3356 18566 |
| 64.105.54.0/23   | 4777 2516 3356 18566 - Withdrawn - 1 | matching aggregate 64.105.0.0/16 4777 2516 3356 18566 |
| 64.105.56.0/23   | 4777 2516 3356 18566 - Withdrawn - 1 | matching aggregate 64.105.0.0/16 4777 2516 3356 18566 |
| 64.105.58.0/23   | 4777 2516 3356 18566 - Withdrawn - 1 | matching aggregate 64.105.0.0/16 4777 2516 3356 18566 |
| 64.105.60.0/23   | 4777 2516 3356 18566 - Withdrawn - 1 | matching aggregate 64.105.0.0/16 4777 2516 3356 18566 |
| 64.105.62.0/23   | 4777 2516 3356 18566 - Withdrawn - 1 | matching aggregate 64.105.0.0/16 4777 2516 3356 18566 |
| 64.105.64.0/23   | 4777 2516 3356 18566 - Withdrawn - 1 | matching aggregate 64.105.0.0/16 4777 2516 3356 18566 |
| 64.105.66.0/23   | 4777 2516 3356 18566 - Withdrawn - 1 | matching aggregate 64.105.0.0/16 4777 2516 3356 18566 |
| 64.105.68.0/23   | 4777 2516 3356 18566 - Withdrawn - 1 | matching aggregate 64.105.0.0/16 4777 2516 3356 18566 |
| 64.105.70.0/23   | 4777 2516 3356 18566 - Withdrawn - 1 | matching aggregate 64.105.0.0/16 4777 2516 3356 18566 |
| 64.105.72.0/21   |                                      | matching aggregate 64.105.0.0/16 4777 2516 3356 18566 |
| C4 105 00 0/00   | 4888 0516 0056 10566 W'II I          |                                                       |

## Importance of Aggregation

Size of routing table

Memory is no longer a problem

Routers can be specified to carry 1 million prefixes

Convergence of the Routing System

This is a problem

Bigger table takes longer for CPU to process

BGP updates take longer to deal with

BGP Instability Report tracks routing system update activity

http://bgpupdates.potaroo.net/instability/bgpupd.html

### **The BGP Instability Report**

The BGP Instability Report is updated daily. This report was generated on 27 February 2010 06:10 (UTC+1000)

#### 50 Most active ASes for the past 7 days

| RANK | ASN   | UPDs  | %     | Prefixes | UPDs/Prefix | AS NAME                                                 |
|------|-------|-------|-------|----------|-------------|---------------------------------------------------------|
| 1    | 31055 | 19440 | 1.94% | 4        | 4860.00     | CONSULTIX-AS Consultix GmbH                             |
| 2    | 45983 | 11585 | 1.16% | 8        | 1448.12     | SKUNIV-AS-KR Seokyeong UNIV.                            |
| 3    | 9829  | 10495 | 1.05% | 840      | 12.49       | BSNL-NIB National Internet Backbone                     |
| 4    | 31810 | 10099 | 1.01% | 36       | 280.53      | AOTL-AS                                                 |
| 5    | 14420 | 9569  | 0.96% | 392      | 24.41       | CORPORACION NACIONAL DE TELECOMUNICACIONES CNT S.A.     |
| 6    | 7738  | 8886  | 0.89% | 476      | 18.67       | Telecomunicacoes da Bahia S.A.                          |
| 7    | 35805 | 8836  | 0.88% | 581      | 15.21       | UTG-AS United Telecom AS                                |
| 8    | 45408 | 8476  | 0.85% | 2        | 4238.00     |                                                         |
| 9    | 36992 | 8421  | 0.84% | 630      | 13.37       | ETISALAT-MISR                                           |
| 10   | 16569 | 8266  | 0.83% | 2        | 4133.00     | ASN-CITY-OF-CALGARY - City of Calgary                   |
| 11   | 17819 | 7945  | 0.79% | 147      | 54.05       | ASN-EQUINIX-AP Equinix Asia Pacific                     |
| 12   | 17974 | 7387  | 0.74% | 932      | 7.93        | TELKOMNET-AS2-AP PT Telekomunikasi Indonesia            |
| 13   | 26025 | 7224  | 0.72% | 2        | 3612.00     | COC - City of Calgary                                   |
| 14   | 29049 | 7031  | 0.70% | 286      | 24.58       | DELTA-TELECOM-AS Delta Telecom LTD.                     |
| 15   | 28878 | 6984  | 0.70% | 12       | 582.00      | SIGNET-AS Signet B.V.                                   |
| 16   | 5800  | 6464  | 0.65% | 263      | 24.58       | DNIC-ASBLK-05800-06055 - DoD Network Information Center |
| 17   | 8452  | 6003  | 0.60% | 1004     |             | TEDATA TEDATA                                           |
| 18   | 33475 | 5654  | 0.57% | 250      | 22.62       | RSN-1 - RockSolid Network, Inc.                         |
| 19   | 8151  | 5634  | 0.56% | 1598     |             | Uninet S.A. de C.V.                                     |
| 20   | 27097 | 5434  | 0.54% | 5        | 1086.80     | DNIC-ASBLK-27032-27159 - DoD Network Information Center |
| 21   | 9767  | 5331  | 0.53% | 44       | 121.16      | DONGBUIT-AS-KR Dongbulife Insurance co.,LTD             |
| 22   | 14522 | 4819  | 0.48% | 348      | 13.85       | Satnet                                                  |
| 23   | 18747 | 4734  | 0.47% | 254      | 18.64       | IFX-NW - IFX Communication Ventures, Inc.               |
|      |       |       |       |          |             |                                                         |

#### 50 Most active Prefixes for the past 7 days

| RANK | PREFIX           | UPDs  | % Origin AS AS NAME                                                       |
|------|------------------|-------|---------------------------------------------------------------------------|
| 1    | 62.168.199.0/24  | 19418 | 1.80% 31055 CONSULTIX-AS Consultix GmbH                                   |
| 2    | 208.98.230.0/24  | 8265  | 0.76% 16569 ASN-CITY-OF-CALGARY - City of Calgary                         |
| 3    | 208.98.231.0/24  | 7224  | 0.67% 26025 COC - City of Calgary                                         |
| 4    | 214.15.217.0/24  | 5330  | 0.49% 27097 DNIC-ASBLK-27032-27159 - DoD Network Information Center       |
| 5    | 193.177.160.0/23 | 5011  | 0.46% 28878 SIGNET-AS Signet B.V.                                         |
| 6    | 114.70.96.0/24   | 4238  | 0.39% 45408                                                               |
| 7    | 114.70.97.0/24   | 4238  | 0.39% 45408                                                               |
| 8    | 121.65.245.0/24  | 3603  | 0.33% 45983 SKUNIV-AS-KR Seokyeong UNIV.                                  |
| 9    | 199.114.154.0/24 | 3407  | 0.32% 1733 CENTAF-SWA - 754th Electronic Systems Group                    |
| 10   | 143.138.107.0/24 | 3183  | 0.29% 747 TAEGU-AS - Headquarters, USAISC                                 |
| 11   | 192.12.120.0/24  | 2714  | 0.25% 5691 MITRE-AS-5 - The MITRE Corporation                             |
| 12   | 202.167.253.0/24 |       | 0.25% 17819 – ASN-EQUINIX-AP Equinix Asia Pacific                         |
| 13   | 202.177.223.0/24 |       | 0.25% 17819 – ASN-EQUINIX-AP Equinix Asia Pacific                         |
| 14   | 202.167.247.0/24 | 2632  | 0.24% 17819 – ASN-EQUINIX-AP Equinix Asia Pacific                         |
| 15   | 91.208.167.0/24  | 1958  | 0.18% 28878 - SIGNET-AS Signet B.V.                                       |
| 16   | 203.249.122.0/24 | 1894  | 0.18% 45983 – SKUNIV-AS-KR Seokyeong UNIV.                                |
| 17   | 63.84.91.0/24    | 1825  | 0.17% 27245 HEIDRICK-CHICAGO - HEIDRICK                                   |
| 18   | 212.220.14.0/24  | 1661  | 0.15% 34875 – YANFES OJSC "Uralsviazinform"                               |
| 19   | 117.17.148.0/24  | 1478  | 0.14% 45983 SKUNIV-AS-KR Seokyeong UNIV.<br>4766 KIXS-AS-KR Korea Telecom |
| 20   | 210.110.40.0/22  | 1478  | 0.14% 45983 SKUNIV-AS-KR Seokyeong UNIV.<br>4766 KIXS-AS-KR Korea Telecom |
| 21   | 210.110.32.0/21  | 1478  | 0.14% 45983 SKUNIV-AS-KR Seokyeong UNIV.<br>4766 KIXS-AS-KR Korea Telecom |
| 22   | 203.249.123.0/24 | 1474  | 0.14% 45983 - SKUNIV-AS-KR Seokyeong UNIV.                                |
| 23   | 196.24.75.0/24   | 1453  | 0.13% 2018 TENET-1                                                        |
| 24   | 208.144.230.0/24 | 1052  | 0.10% 8346 SONATEL-AS Autonomous System                                   |
| 25   | 208.154.199.0/24 | 1039  | 0.10% 8346 SONATEL-AS Autonomous System                                   |
| 26   | 208.154.200.0/24 | 1020  | 0.09% 8346 SONATEL-AS Autonomous System                                   |

# Aggregation Potential (source: bgp.potaroo.net/as2.0/)

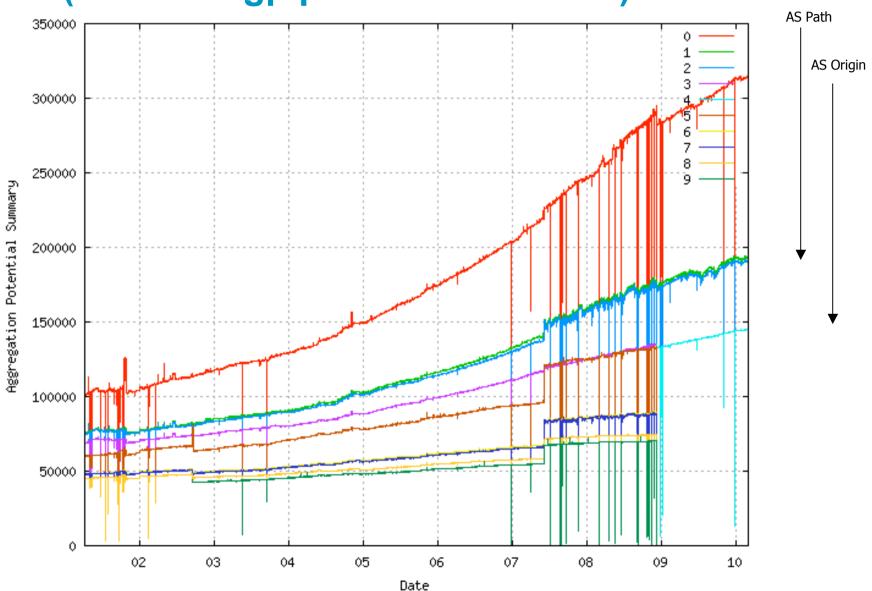

# **Aggregation Summary**

Aggregation on the Internet could be MUCH better

35% saving on Internet routing table size is quite feasible

Tools are available

Commands on the routers are not hard

CIDR-Report webpage

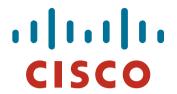

## Receiving Prefixes

## **Receiving Prefixes**

 There are three scenarios for receiving prefixes from other ASNs

Customer talking BGP

Peer talking BGP

Upstream/Transit talking BGP

 Each has different filtering requirements and need to be considered separately

## Receiving Prefixes: From Customers

- ISPs should only accept prefixes which have been assigned or allocated to their downstream customer
- If ISP has assigned address space to its customer, then the customer IS entitled to announce it back to his ISP
- If the ISP has NOT assigned address space to its customer, then:

Check the five RIR databases to see if this address space really has been assigned to the customer

The tool: whois

# Receiving Prefixes: From Customers

Example use of whois to check if customer is entitled to announce address space:

```
pfs-pc$ whois -h whois.apnic.net 202.12.29.0
              202.12.29.0 - 202.12.29.255
inetnum:
              APNTC-AP-AU-BNE
netname:
descr:
              APNIC Pty Ltd - Brisbane Offices + Servers
descr:
              Level 1, 33 Park Rd
              PO Box 2131, Milton
descr:
descr:
              Brisbane, QLD.
country:
              ΑU
admin-c:
              HM20-AP
                                Portable – means its an assignment
tech-c:
              NO4-AP
                                to the customer, the customer can
mnt-by:
              APNIC-HM
                                announce it to you
              hm-changed@apnic.net 20030108
changed:
              ASSIGNED PORTABLE
status:
              APNIC
source:
```

## Receiving Prefixes: From Customers

RIPE

source:

 Example use of whois to check if customer is entitled to announce address space:

```
$ whois -h whois.ripe.net 193.128.2.0
              193.128.2.0 - 193.128.2.15
inetnum:
descr:
              Wood Mackenzie
country:
              GB
admin-c:
              DB635-RIPE
                                        ASSIGNED PA - means that it is
tech-c:
              DB635-RIPE
                                        Provider Aggregatable address space
status:
              ASSIGNED PA
                                        and can only be used for connecting
mnt-by:
              AS1849-MNT
                                        to the ISP who assigned it
              davids@uk.uu.net 20020211
changed:
              RIPE
source:
              193.128.0.0/14
route:
descr:
              PIPEX-BLOCK1
origin:
              AS1849
              routing@uk.uu.net
notify:
mnt-by:
              AS1849-MNT
changed:
              beny@uk.uu.net 20020321
```

## Receiving Prefixes: From Peers

 A peer is an ISP with whom you agree to exchange prefixes you originate into the Internet routing table

Prefixes you accept from a peer are only those they have indicated they will announce

Prefixes you announce to your peer are only those you have indicated you will announce

## Receiving Prefixes: From Peers

Agreeing what each will announce to the other:

Exchange of e-mail documentation as part of the peering agreement, and then ongoing updates

OR

Use of the Internet Routing Registry and configuration tools such as the IRRToolSet

www.isc.org/sw/IRRToolSet/

# Receiving Prefixes: From Upstream/Transit Provider

- Upstream/Transit Provider is an ISP who you pay to give you transit to the WHOLE Internet
- Receiving prefixes from them is not desirable unless really necessary

special circumstances – see later

Ask upstream/transit provider to either:

originate a default-route

OR

announce one prefix you can use as default

# Receiving Prefixes: From Upstream/Transit Provider

 If necessary to receive prefixes from any provider, care is required

```
don't accept RFC1918 etc prefixes

http://www.rfc-editor.org/rfc/rfc7535.txt

don't accept your own prefixes

don't accept default (unless you need it)

don't accept prefixes longer than /24
```

Check Team Cymru's bogon pages

http://www.team-cymru.org/Services/Bogons/
http://www.team-cymru.org/Services/Bogons/routeserver.html –
bogon route server

### **Receiving Prefixes**

Paying attention to prefixes received from customers, peers and transit providers assists with:

The integrity of the local network

The integrity of the Internet

Responsibility of all ISPs to be good Internet citizens

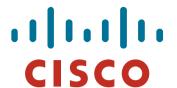

## Preparing the network

Before we begin...

### **Preparing the Network**

- We will deploy BGP across the network before we try and multihome
- BGP will be used therefore an ASN is required
- If multihoming to different ISPs, public ASN needed: Either go to upstream ISP who is a registry member, or Apply to the RIR yourself for a one off assignment, or Ask an ISP who is a registry member, or Join the RIR and get your own IP address allocation too (this option strongly recommended)!

## Preparing the Network Initial Assumptions

- The network is not running any BGP at the moment single statically routed connection to upstream ISP
- The network is not running any IGP at all Static default and routes through the network to do "routing"

## Preparing the Network First Step: IGP

- Decide on an IGP: OSPF or ISIS ©
- Assign loopback interfaces and /32 address to each router which will run the IGP

Loopback is used for OSPF and BGP router id anchor Used for iBGP and route origination

Deploy IGP (e.g. OSPF)

IGP can be deployed with NO IMPACT on the existing static routing

e.g. OSPF distance might be 110m static distance is 1

Smallest distance wins

# Preparing the Network IGP (cont)

Be prudent deploying IGP – keep the Link State Database Lean!

Router loopbacks go in IGP

WAN point to point links go in IGP

(In fact, any link where IGP dynamic routing will be run should go into IGP)

Summarise on area/level boundaries (if possible) – i.e. think about your IGP address plan

# Preparing the Network IGP (cont)

Routes which don't go into the IGP include:

Dynamic assignment pools (DSL/Cable/Dial)

Customer point to point link addressing

(using next-hop-self in iBGP ensures that these do NOT need to be in IGP)

Static/Hosting LANs

Customer assigned address space

Anything else not listed in the previous slide

## Preparing the Network Second Step: iBGP

 Second step is to configure the local network to use iBGP

- iBGP can run on
   all routers, or
   a subset of routers, or
   just on the upstream edge
- iBGP must run on all routers which are in the transit path between external connections

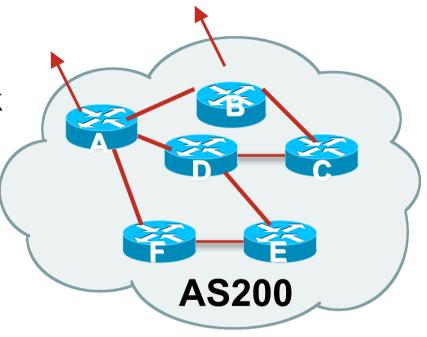

### Preparing the Network Second Step: iBGP (Transit Path)

- iBGP must run on all routers which are in the transit path between external connections
- Routers C, E and F are not in the transit path

Static routes or IGP will suffice

 Router D is in the transit path
 Will need to be in iBGP mesh, otherwise routing loops will result

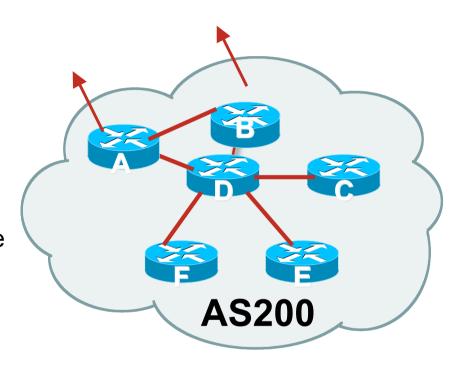

# Preparing the Network Layers

Typical SP networks have three layers:

Core – the backbone, usually the transit path

Distribution – the middle, PoP aggregation layer

Aggregation – the edge, the devices connecting customers

# Preparing the Network Aggregation Layer

#### iBGP is optional

Many ISPs run iBGP here, either partial routing (more common) or full routing (less common)

Full routing is not needed unless customers want full table

Partial routing is cheaper/easier, might usually consist of internal prefixes and, optionally, external prefixes to aid external load balancing

Communities and peer-groups make this administratively easy

Many aggregation devices can't run iBGP

Static routes from distribution devices for address pools IGP for best exit

# Preparing the Network Distribution Layer

Usually runs iBGP

Partial or full routing (as with aggregation layer)

But does not have to run iBGP

IGP is then used to carry customer prefixes (does not scale)

IGP is used to determine nearest exit

Networks which plan to grow large should deploy iBGP from day one

Migration at a later date is extra work

No extra overhead in deploying iBGP, indeed IGP benefits

## **Preparing the Network Core Layer**

- Core of network is usually the transit path
- iBGP necessary between core devices
   Full routes or partial routes:
   Transit ISPs carry full routes in core
   Edge ISPs carry partial routes only
- Core layer includes AS border routers

#### Decide on:

Best iBGP policy

Will it be full routes everywhere, or partial, or some mix?

iBGP scaling technique

Community policy?

Route-reflectors?

Techniques such as peer groups and peer templates?

### Then deploy iBGP:

Step 1: Introduce iBGP mesh on chosen routers make sure that iBGP distance is greater than IGP distance (it usually is)

Step 2: Install "customer" prefixes into iBGP

Check! Does the network still work?

Step 3: Carefully remove the static routing for the prefixes now in IGP and iBGP

Check! Does the network still work?

Step 4: Deployment of eBGP follows

#### Install "customer" prefixes into iBGP?

- Customer assigned address space
   Network statement/static route combination
   Use unique community to identify customer assignments
- Customer facing point-to-point links

Redistribute connected through filters which only permit point-to-point link addresses to enter iBGP

Use a unique community to identify point-to-point link addresses (these are only required for your monitoring system)

Dynamic assignment pools & local LANs

Simple network statement will do this

Use unique community to identify these networks

#### Carefully remove static routes?

Work on one router at a time:

Check that static route for a particular destination is also learned by the iBGP

If so, remove it

If not, establish why and fix the problem

(Remember to look in the RIB, not the FIB!)

- Then the next router, until the whole PoP is done
- Then the next PoP, and so on until the network is now dependent on the IGP and iBGP you have deployed

## Preparing the Network Completion

Previous steps are NOT flag day steps

Each can be carried out during different maintenance periods, for example:

Step One on Week One

Step Two on Week Two

Step Three on Week Three

And so on

And with proper planning will have NO customer visible impact at all

## Preparing the Network Example Two

- The network is not running any BGP at the moment single statically routed connection to upstream ISP
- The network is running an IGP though All internal routing information is in the IGP By IGP, OSPF or ISIS is assumed

## Preparing the Network IGP

- If not already done, assign loopback interfaces and /32 addresses to each router which is running the IGP
  - Loopback is used for OSPF and BGP router id anchor
  - Used for iBGP and route origination
- Ensure that the loopback /32s are appearing in the IGP

## **Preparing the Network** iBGP

- Go through the iBGP decision process as in Example One
- Decide full or partial, and the extent of the iBGP reach in the network

#### Then deploy iBGP:

Step 1: Introduce iBGP mesh on chosen routers make sure that iBGP distance is greater than IGP distance (it usually is)

Step 2: Install "customer" prefixes into iBGP

Check! Does the network still work?

Step 3: Reduce BGP distance to be less than the IGP (so that iBGP routes take priority)

Step 4: Carefully remove the "customer" prefixes from the IGP Check! Does the network still work?

Step 5: Restore BGP distance to less than IGP

Step 6: Deployment of eBGP follows

#### Install "customer" prefixes into iBGP?

- Customer assigned address space
  - Network statement/static route combination
  - Use unique community to identify customer assignments
- Customer facing point-to-point links
  - Redistribute connected through filters which only permit point-to-point link addresses to enter iBGP
  - Use a unique community to identify point-to-point link addresses (these are only required for your monitoring system)
- Dynamic assignment pools & local LANs
  - Simple network statement will do this
  - Use unique community to identify these networks

#### Carefully remove "customer" routes from IGP?

Work on one router at a time:

Check that IGP route for a particular destination is also learned by iBGP

If so, remove it from the IGP

If not, establish why and fix the problem

(Remember to look in the RIB, not the FIB!)

- Then the next router, until the whole PoP is done
- Then the next PoP, and so on until the network is now dependent on the iBGP you have deployed

## Preparing the Network Completion

Previous steps are NOT flag day steps

Each can be carried out during different maintenance periods, for example:

Step One on Week One

Step Two on Week Two

Step Three on Week Three

And so on

And with proper planning will have NO customer visible impact at all

## **Preparing the Network Configuration Summary**

- IGP essential networks are in IGP
- Customer networks are now in iBGP iBGP deployed over the backbone Full or Partial or Upstream Edge only
- BGP distance is greater than any IGP
- Now ready to deploy eBGP

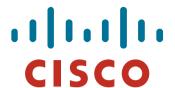

## **Configuration Tips**

Of passwords, tricks and templates

## iBGP and IGPs Reminder!

- Make sure loopback is configured on router iBGP between loopbacks, NOT real interfaces
- Make sure IGP carries loopback /32 address
- Consider the DMZ nets:

Use unnumbered interfaces?

Use next-hop-self on iBGP neighbours

Or carry the DMZ /30s in the iBGP

Basically keep the DMZ nets out of the IGP!

### iBGP: Next-hop-self

- BGP speaker announces external network to iBGP peers using router's local address (loopback) as nexthop
- Used by many ISPs on edge routers

Preferable to carrying DMZ /30 addresses in the IGP

Reduces size of IGP to just core infrastructure

Alternative to using unnumbered interfaces

Helps scale network

Many ISPs consider this "best practice"

## **Limiting AS Path Length**

 Some BGP implementations have problems with long AS\_PATHS

Memory corruption

Memory fragmentation

 Even using AS\_PATH prepends, it is not normal to see more than 20 ASes in a typical AS\_PATH in the Internet today

The Internet is around 5 ASes deep on average

Largest AS\_PATH is usually 16-20 ASNs

### **Limiting AS Path Length**

Some announcements have ridiculous lengths of ASpaths:

This example is an error in one IPv6 implementation

```
*> 96.27.246.0/24 2497 1239 12026 12026 12
```

This example shows 21 prepends (for no obvious reason)

 If your implementation supports it, consider limiting the maximum AS-path length you will accept

### **BGP TTL "hack"**

Implement RFC5082 on BGP peerings

(Generalised TTL Security Mechanism)

Neighbour sets TTL to 255

Local router expects TTL of incoming BGP packets to be 254

No one apart from directly attached devices can send BGP packets which arrive with TTL of 254, so any possible attack by a remote miscreant is dropped due to TTL mismatch

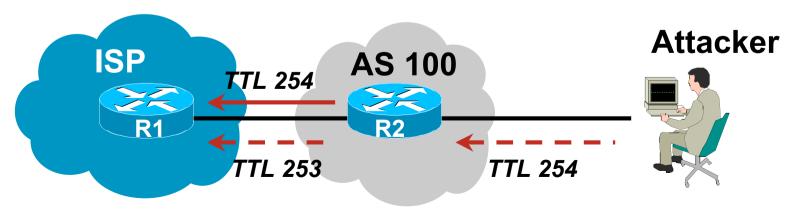

### **BGP TTL "hack"**

#### TTL Hack:

Both neighbours must agree to use the feature TTL check is much easier to perform than MD5 (Called BTSH – BGP TTL Security Hack)

Provides "security" for BGP sessions

In addition to packet filters of course

MD5 should still be used for messages which slip through the TTL hack

See www.nanog.org/mtg-0302/hack.html for more details

### **Templates**

Good practice to configure templates for everything

Vendor defaults tend not to be optimal or even very useful for ISPs

ISPs create their own defaults by using configuration templates

eBGP and iBGP examples follow

Also see Team Cymru's BGP templates

http://www.team-cymru.org/ReadingRoom/Documents/

# iBGP Template Example

- iBGP between loopbacks!
- Next-hop-self
   Keep DMZ and external point-to-point out of IGP
- Always send communities in iBGP
   Otherwise accidents will happen
- Hardwire BGP to version 4 Yes, this is being paranoid!

# iBGP Template Example continued

Use passwords on iBGP session

Not being paranoid, VERY necessary

It's a secret shared between you and your peer

If arriving packets don't have the correct MD5 hash, they are ignored

Helps defeat miscreants who wish to attack BGP sessions

 Powerful preventative tool, especially when combined with filters and the TTL "hack"

# eBGP Template Example

BGP damping

Do **NOT** use it unless you understand the impact Do **NOT** use the vendor defaults without thinking

- Remove private ASes from announcements
   Common omission today
- Use extensive filters, with "backup"
  - Use as-path filters to backup prefix filters
  - Keep policy language for implementing policy, rather than basic filtering
- Use password agreed between you and peer on eBGP session

# eBGP Template Example continued

- Use maximum-prefix tracking
  - Router will warn you if there are sudden increases in BGP table size, bringing down eBGP if desired
- Limit maximum as-path length inbound
- Log changes of neighbour state
  - ...and monitor those logs!
- Make BGP admin distance higher than that of any IGP Otherwise prefixes heard from outside your network could override your IGP!!

## **Summary**

- Use configuration templates
- Standardise the configuration
- Be aware of standard "tricks" to avoid compromise of the BGP session
- Anything to make your life easier, network less prone to errors, network more likely to scale
- It's all about scaling if your network won't scale, then it won't be successful

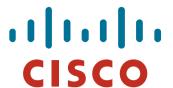

## BGP Techniques for Internet Service Providers

Philip Smith <pfs@cisco.com>

**APRICOT 2010** 

**Kuala Lumpur** 

23rd February - 5th March